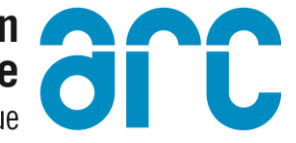

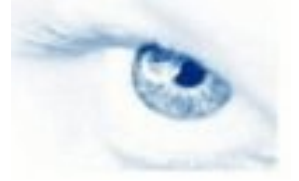

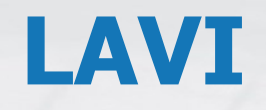

# Cybercriminalité: préservation des preuves et prévention

Romain Roubaty, 6 septembre 2018

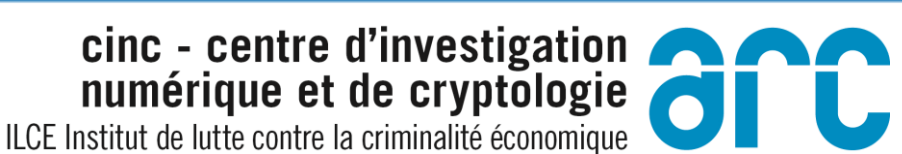

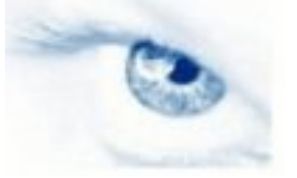

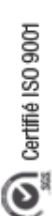

### **Infractions informatiques**

# Soustraction de données

# Accès indu à un système informatique

# Détérioration de données

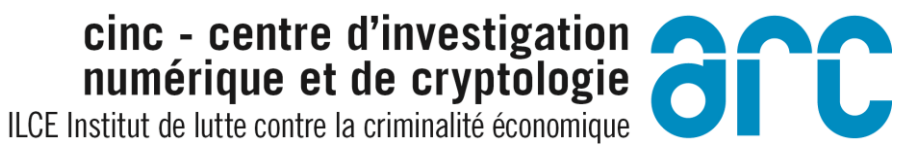

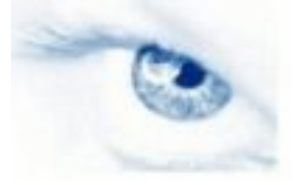

# **Portrait du cyberdélinquant**

## **Motivations**

- Sociale
	- Besoin de reconnaissance (immaturité), Vengeance
- Technique
	- Limite de la technologie
- Politique
	- Forcer une prise de conscience, Idéologie, Terrorisme
- Financière
	- Cupidité, Terrorisme
- Gouvernementale
	- Caractère stratégique, Idéologie

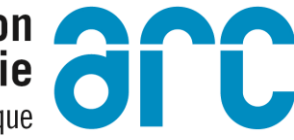

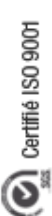

## Soustraction de données

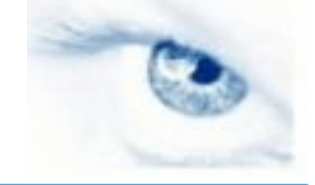

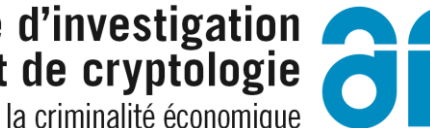

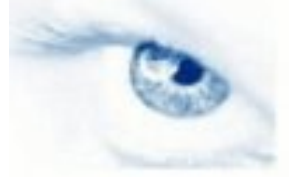

#### **Illustration**

# Vols de données bancaires SR Suisse

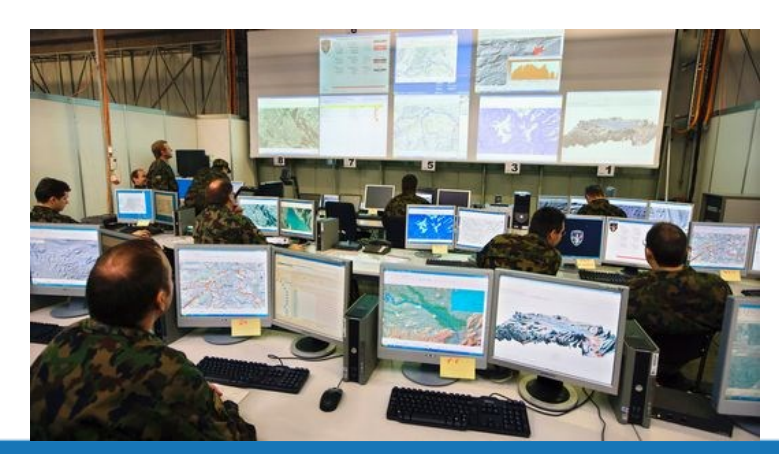

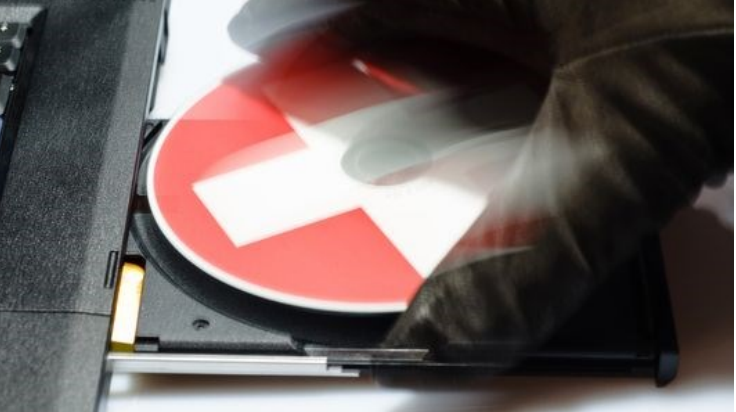

[Christian Loose - Fotolia]

[Martin Ruetschi - Keystone]

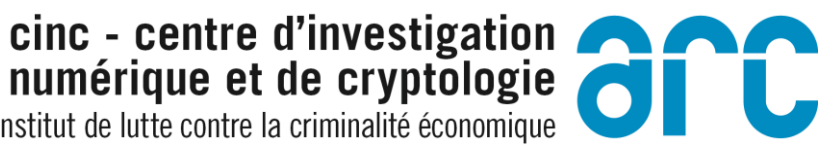

cinc - centre d'investigation ILCE Institut de lutte contre la criminalité économique

**PIRATAGE** 

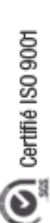

## **Ashley Madison**

## Le vol de données profiterait à **Ashley Madison**

La société canadienne Avid Life Media, propriétaire du site de rencontres extraconjugales, dit n'avoir jamais enregistré autant de nouveaux membres depuis le piratage spectaculaire et la publication de sa base de données utilisateurs

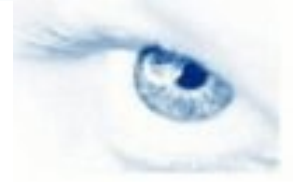

ILCE Institut de lutte contre la criminalité économique

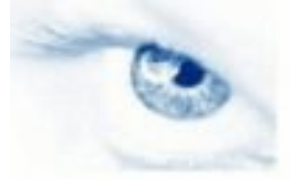

### Vol de données

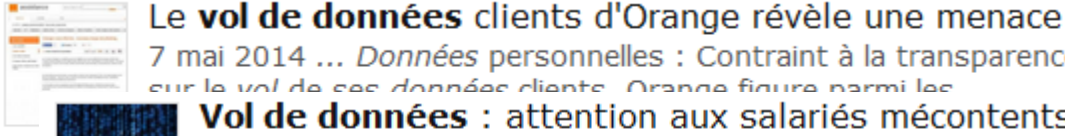

7 mai 2014 ... Données personnelles : Contraint à la transparence cur la vol da cac données cliente. Orange figure narmi lec Vol de données : attention aux salariés mécontents -20 juin 2012 ... Toute l'actualité Sécurité Vol de données : La coût movan d'una violation de données attention aux cala

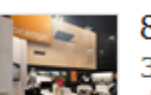

800 000 clients touchés par un **vol de données** chez 3 févr. 2014 ... Intrusion, Hacking et Pare-feu : En fin de semaine

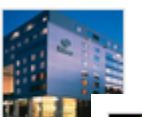

Les hôtels Hilton victimes d'un vol massif de données 25 nov. 2015 ... Après les hôtels Starwood, c'est au tour du<br>groupe Uilton d'august la vol de dennées de entre banquise de

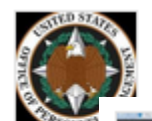

La base de **données** du service RH du gouvernement 22 juin 2015 ... Intrusion, Hacking et Pare-feu : Après le vol début

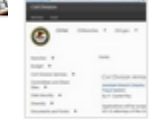

Les données privées de 22 175 employés du FBI 9 févr. 2016 ... Alors que pour le précédent hack de données personnelles des ... Mark Giuliano, le vol de données opéré par le mystérieux DotGovs a été ...

www.lemondeinformatique.fr/.../lire-les-donnees-privees-de-22-175- empl oyes-du-fbi-piratees-63860.html

# cinc - centre d'investigation

ILCE Institut de lutte contre la criminalité économique

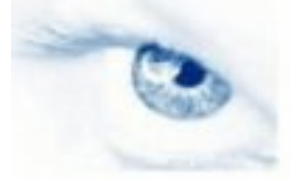

### Vol de données

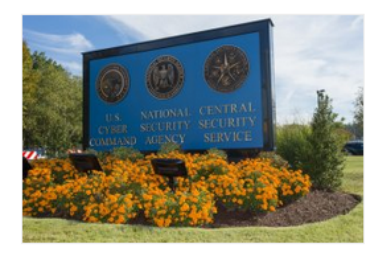

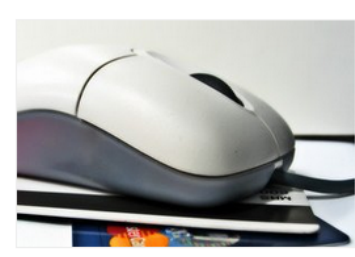

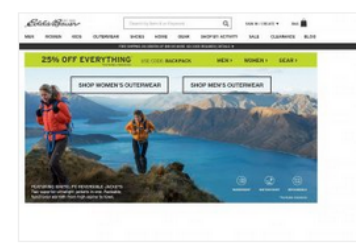

#### 06 OCTOBRE 2016 / SÉCURITÉ

#### Un sous-traitant de la NSA arrêté pour vol de données classifiées

Le FBI a arrêté un consultant du gouvernement américain. L'homme, originaire du Maryland, est accusé d'avoir volé des documents administratifs, dont des informations

#### 19 OCTOBRE 2016 / SÉCURITÉ

#### 6 000 sites web Magento visés par des vols de données **bancaires**

Les attaques ciblant les boutiques en ligne pour voler les données des cartes de paiement des clients se multiplient et sont de plus en plus sophistiquées. La dernière technique consiste à cacher le...

#### **19 AOUT 2016 / DONNÉES PERSONNELLES**

#### Eddie Bauer, HEI Hotels touchés par un vol de données clients

Après l'intrusion subie par Oracle dans sa division Micros, spécialisée sur les terminaux point de vente, il est apparu que plusieurs autres fournisseurs de TPV avaient été infiltrés ces derniers...

ILCE Institut de lutte contre la criminalité économique

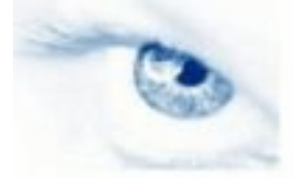

# Certifié ISO 9001  $\overline{O}$

### Vol de données

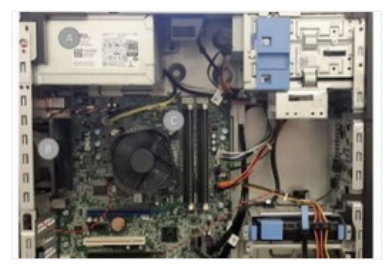

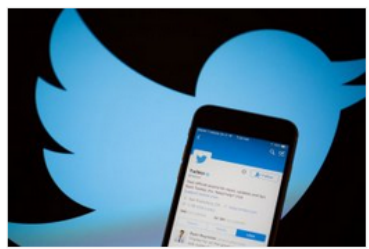

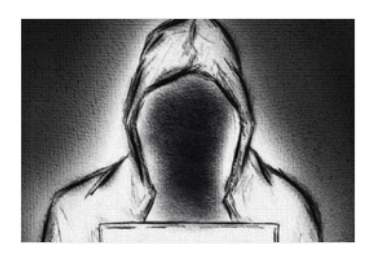

#### 27 JUIN 2016 / SÉCURITÉ

#### Des chercheurs volent des données en utilisant le bruit des ventilateurs d'un PC

Créé par des chercheurs en sécurité israéliens, le malware Fansmitter exploite les ventilateurs d'un ordinateur pour transmettre des données.

10 JUIN 2016 / DONNÉES PERSONNELLES

#### Twitter ferme des comptes suite au possible vol de ses données

Suite aux dizaines de millions d'utilisateurs potentiellement touchés par le vol de leurs identifiants, Twitter a pris la décision de fermer certains comptes qui auraient piratés directement sur les...

#### 14 NOVEMBRE 2016 / INTRUSION, HACKING ET PARE-FEU

#### Piratage Friend Finder Networks: 412M de comptes exposés

Le groupe FriendFinder Network, comprenant notamment le site de rencontre adultfriendfinder.com, a été victime d'un nouveau piratage. Plus de 412 millions de comptes utilisateurs sont exposés à du...

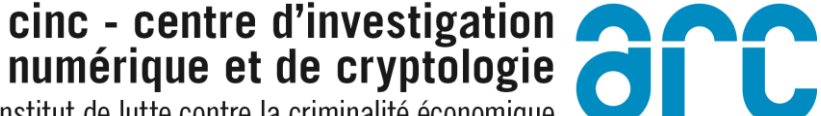

ILCE Institut de lutte contre la criminalité économique

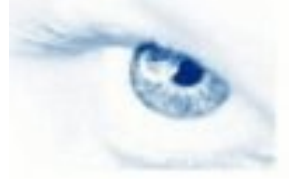

## **Spyware (logiciel espion)**

# Spywares commerciaux

# Mouchards

#### GetRight Installation **GetRight Comes With Gator.com Software! Remembers ALL** your passwords. By including Gator and OfferCompanion software with GetRight, we're making your computer smarter! **Fills in forms** with no typing! Gator and OfferCompanion are among the web's most popular software applications. Gator fills in your passwords and online forms automatically - with no typing! And OfferCompanion **Saves you** delivers great offers to you based on the web sites you visit. money! After the installation of GetRight, you will receive a message with **GATOR** more information about your Gator and OfferCompanion software. Ⅳ Install GetRight with Gator and OfferCompanion. Next > Cancel

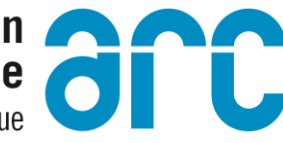

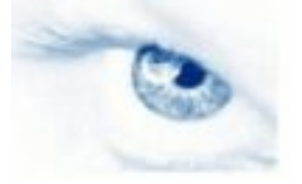

# Hack Academy

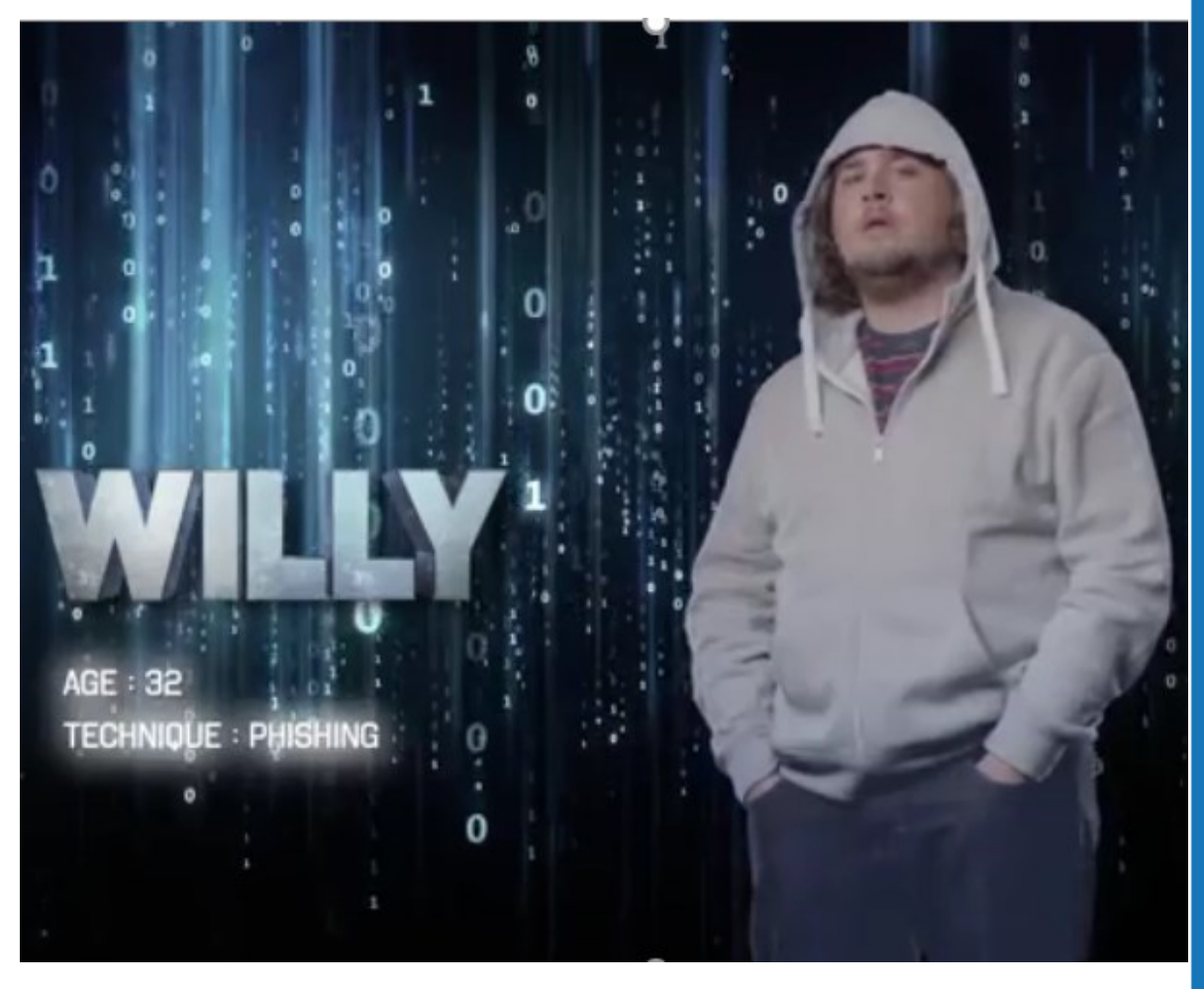

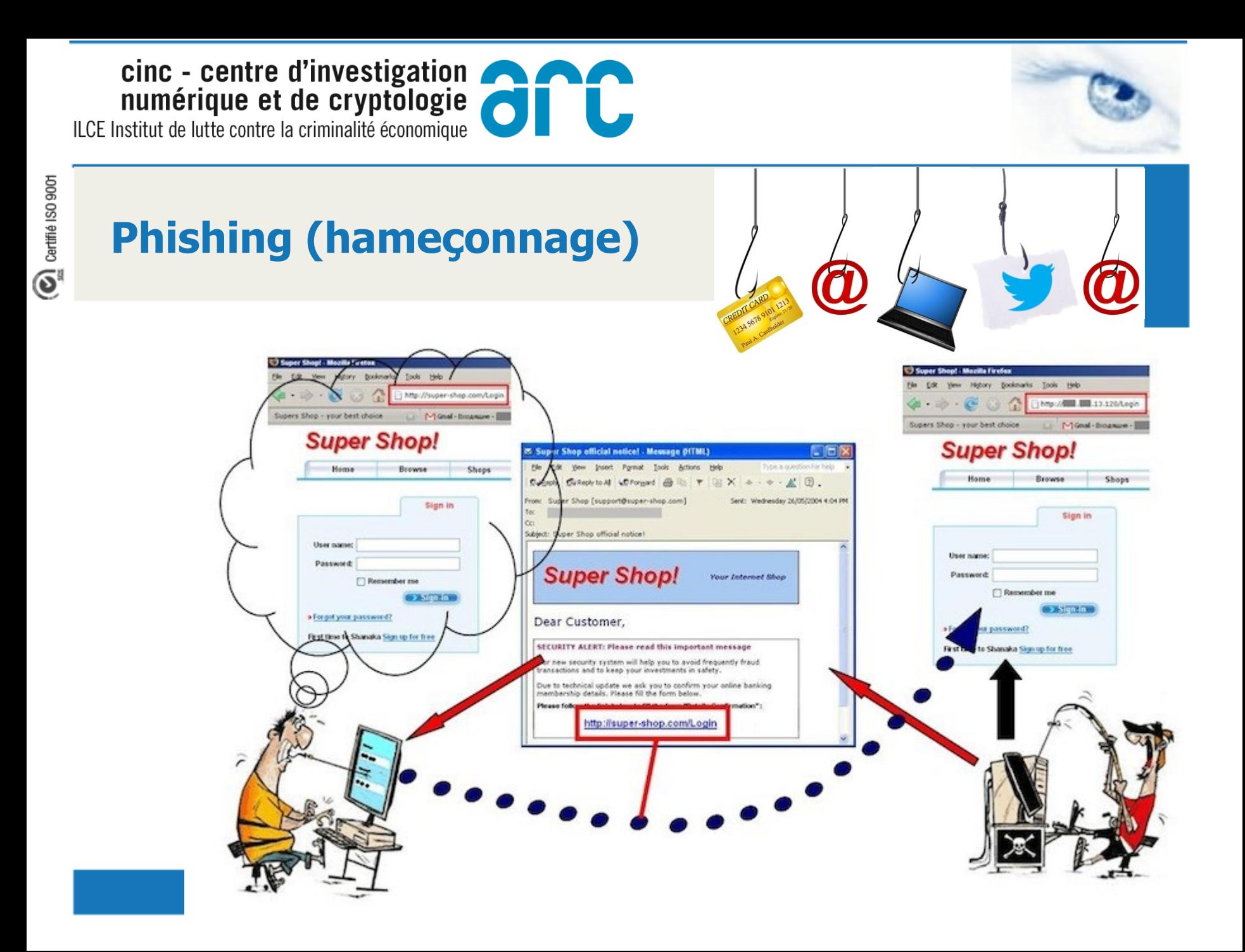

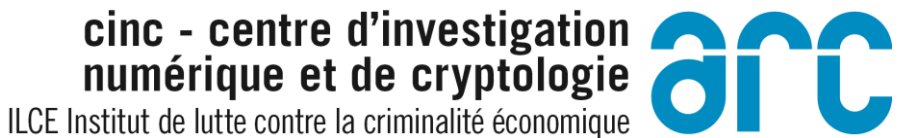

## **Phishing (hameconnage)**

Dear PostFinance Customer

This email was sent by the Post Finance server to verify your e-mail address. You must complete this process by ticking on the link below and entering in the small window your Post Finance online access details. This is done for rour protection - because some of our members no longer have access to their e-mail addresses and we must verify it. To verify your e-mail address, click on the link below:

http://www.postfinance.ch/Jh0XH7MHiHaT1eY1OWqnvBZvKpNsWl2nnJwnXYwIOfOjg4OeWi7z0yum4fs02ut

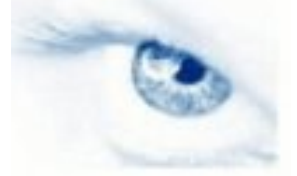

# Certifié ISO 9001

 $\widehat{\mathbf{e}}$ 

## **Phishing (hameconnage)**

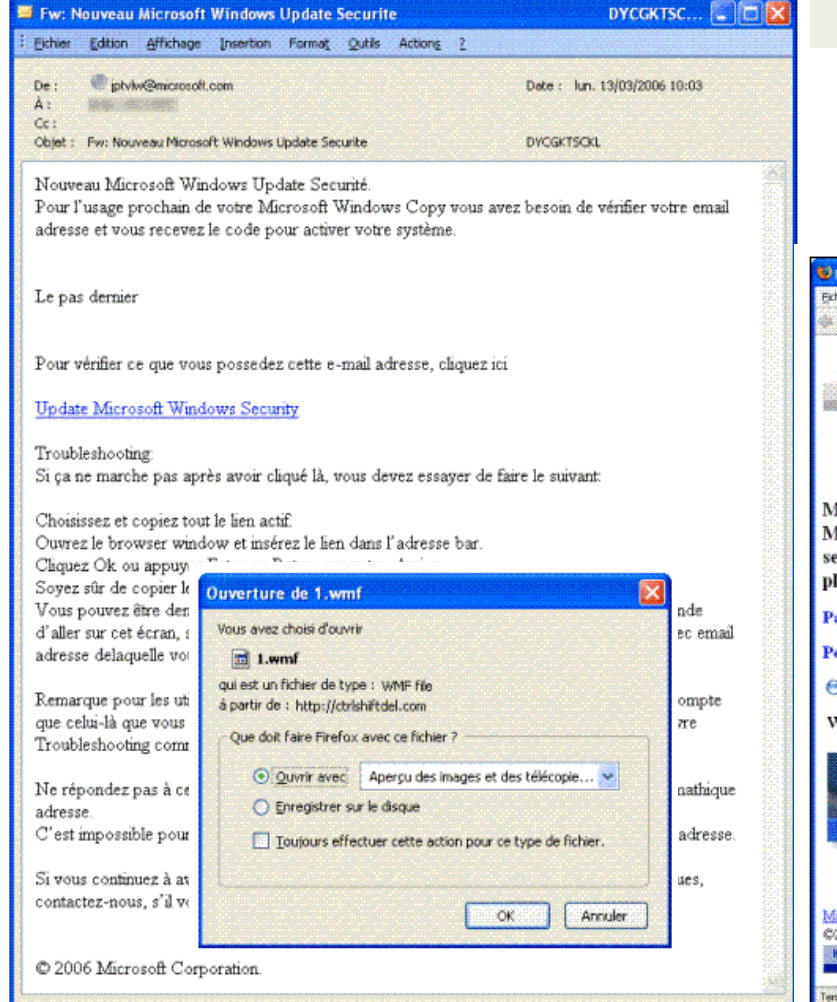

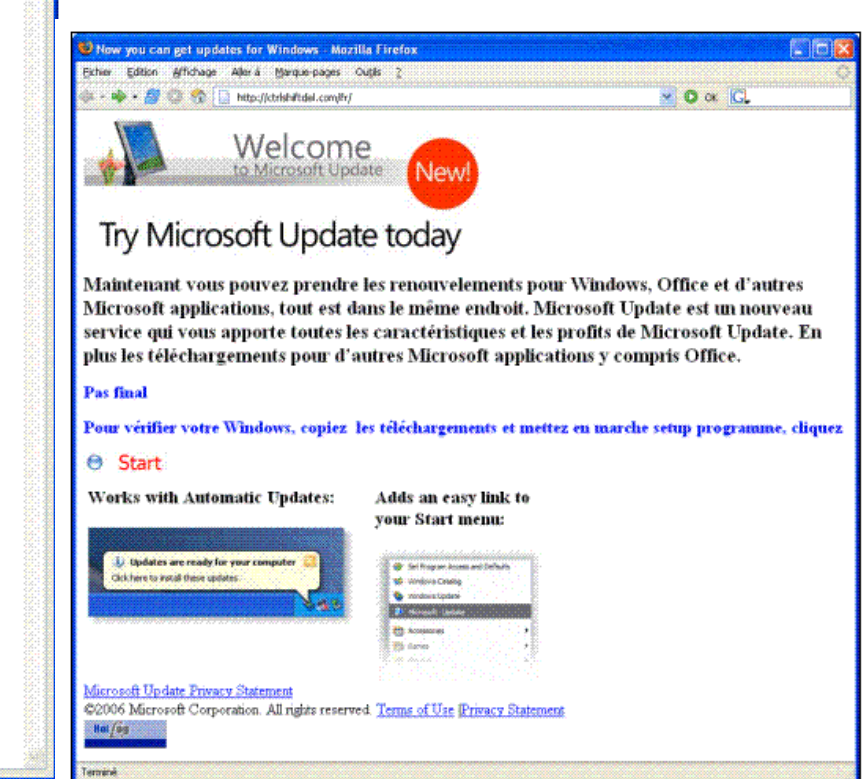

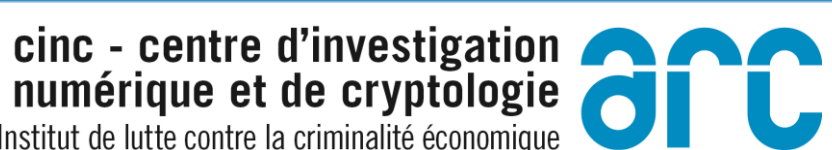

ILCE Institut de lutte contre la criminalité économique

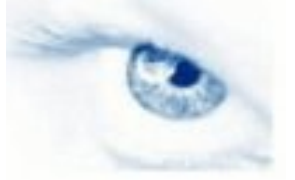

## **Phishing (hameconnage)**

Hallo lieber Kunde, der Zustelltermin für Ihr Paket hat sich auf Dienstag, 14:00-19:00 Uhr geändert.

#### Klicken Sie dazu einfach auf den folgenden Link, der Sie zum

Sendungsinformathttp://elsisart.com/qjsls283528mk/

https://nolb.dhl.ch/neCliquez ou appuyez pour suivre le lien.

time=202501&report=JavaScript&email=Romain.Roubaty@he-arc.ch. (JavaScript Report)

Patri

 $[ca]$ Bitte beachten Sie, dass es einige Stunden dauern kann, bis die Informationen Grou zu Ihrem Paket zur Verfügung stehen.

#### Serc

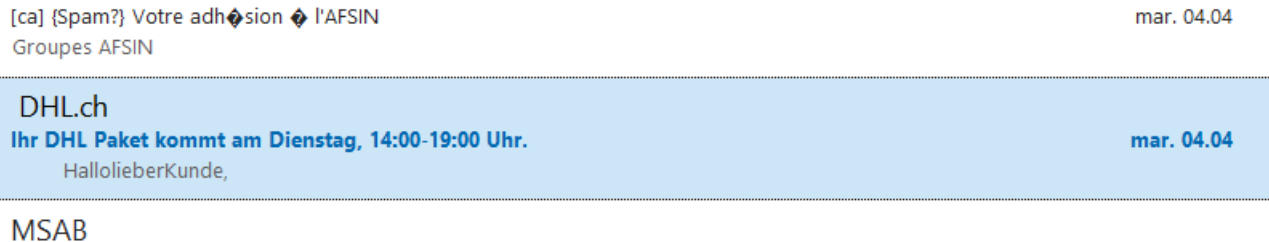

#### Taking mobile forensics to the next level.

Taking mobile forensics to the next level. View this email in your browser The new XAMN Spotlight 2.0 - Get your

mar. 04.04

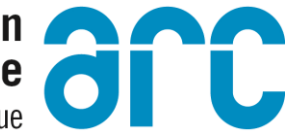

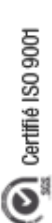

# Accès indu à un système informatique

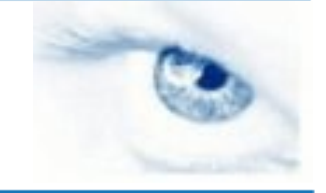

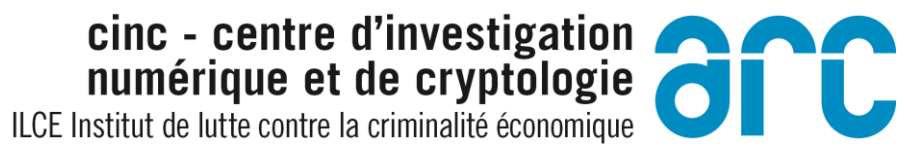

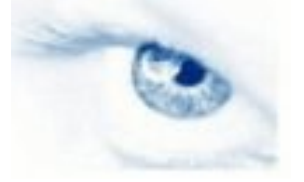

# **Usurpation de mots de passe**

## Un leurre énorme mais qui fonctionne

- E-mail
- Téléphone

## **Outils**

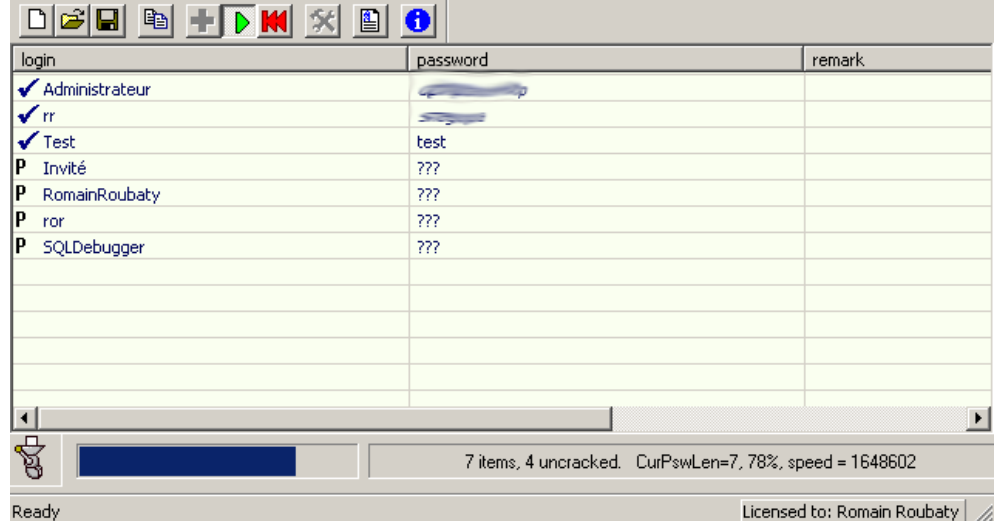

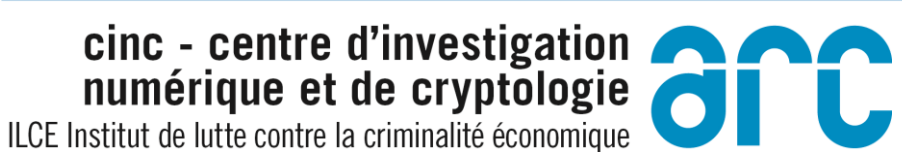

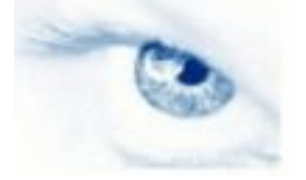

## **Usurpation de mots de passe**

#### **& Message De: Stephane Dolt <stephane.dolt@hews.ch>** Fichier Éditer Afficher Opérations Outils Fenêtre Aide PGP **X** Fermer PRépondre ▼ PFaire suiv ▼ | → △ △ 吕 日 | ※ S., 目 Message | Propriétés | Personnaliser De: Stephane Dolt <stephane.dolt@hews.ch> Vers: <romain.roubaty@hevs.ch> Objet : probl\*me technique

lSalut

Je dois faire une mise \* jour pour un de nos serveurs. II faut que tu me donnes le mot de passe de ta zone FTP par retour de mail. C'est urgent, merci

St\*phane

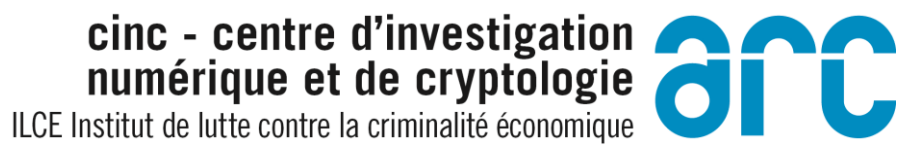

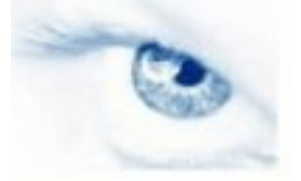

### **Usurpation de mots de passe**

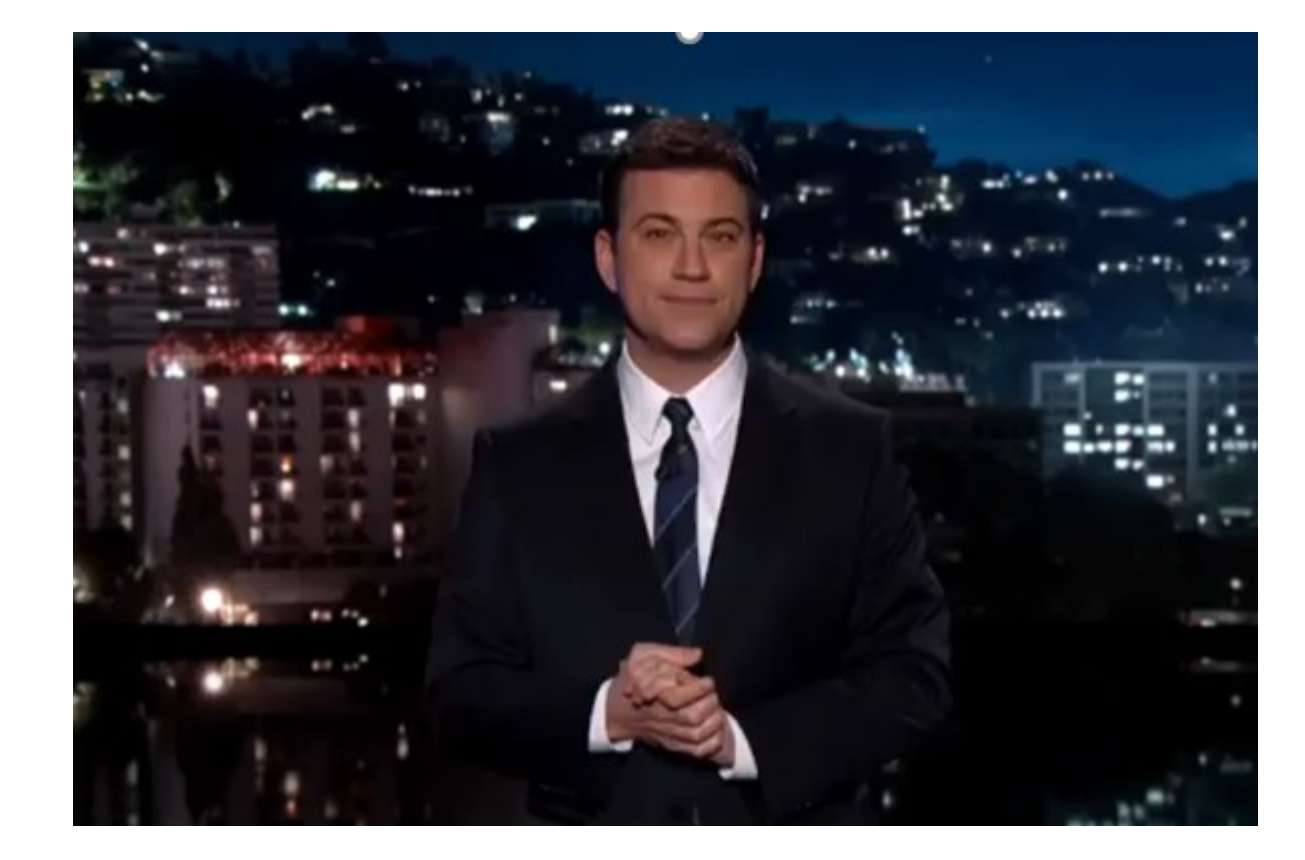

cinc - centre d'investigation

ILCE Institut de lutte contre la criminalité économique

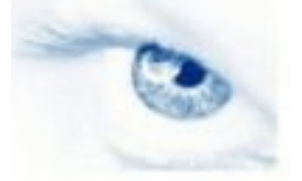

## Certifié ISO 9001  $\overline{O}$

## **Failles techniques**

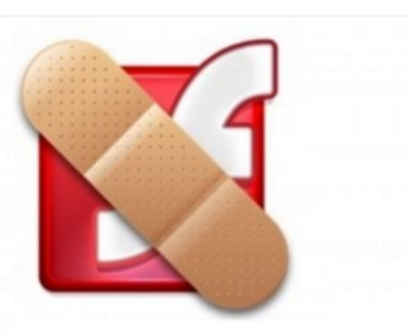

#### LE 22 FÉVRIER 2017 / SÉCURITÉ

#### Microsoft corrige en urgence une faille du lecteur **Flash d'Adobe**

Microsoft a annoncé la disponibilité d'un correctif pour le lecteur Flash d'Adobe installé notamment sur Windows 10 et Windows Server 2016. La publication du patch tuesday a par...

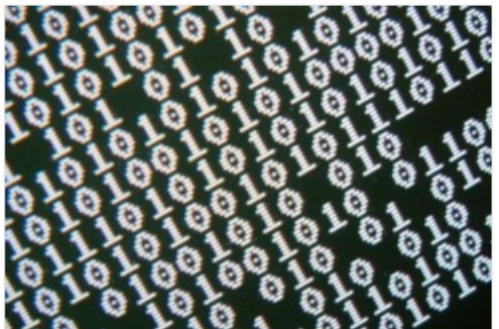

#### LE 22 FÉVRIER 2017 / INTRUSION, HACKING ET PARE-FEU

#### Les clients FTP Java et Python, trappes à vulnérabilités XXE O

Le chercheur en sécurité Alexander Klink a découvert que des pirates pourraient tromper les applications Java et Python pour exécuter des commandes FTP et ouvrir des ports dans...

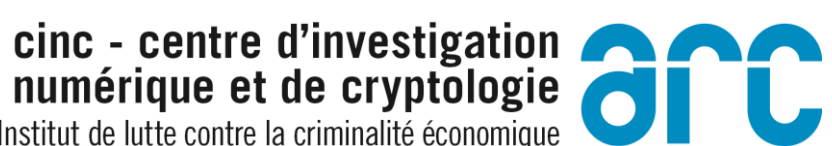

ILCE Institut de lutte contre la criminalité économique

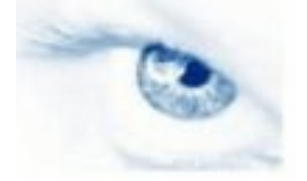

### **Social Engineering / Ingénierie sociale**

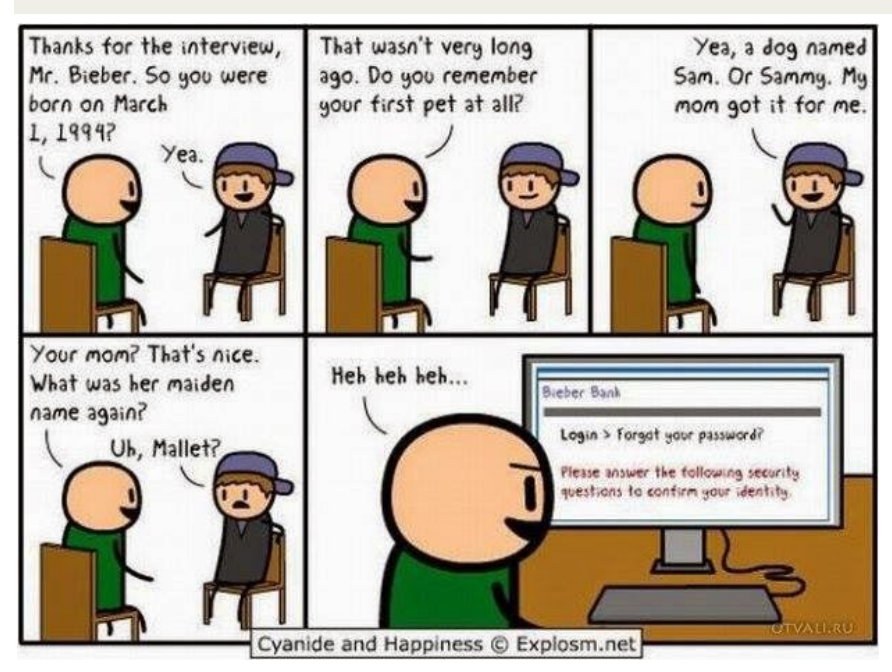

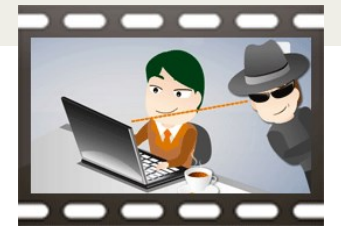

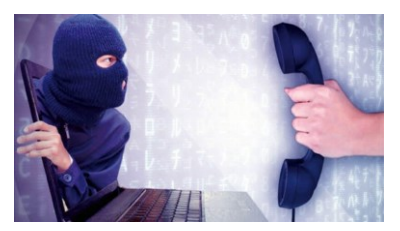

Plus d'un million !

15 fév. 2017 LA CHAUX-DE-FONDS - Une entreprise victime d'une escroquerie informatique.

«Nous sommes très bien protégés sur le plan informatique. La faille est clairement humaine. Peut-être qu'en Suisse, on reste un peu trop naïf...»

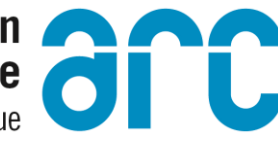

ILCE Institut de lutte contre la criminalité économique

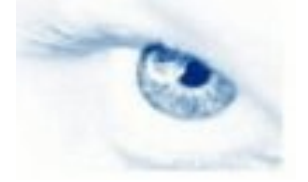

# Hack Academy

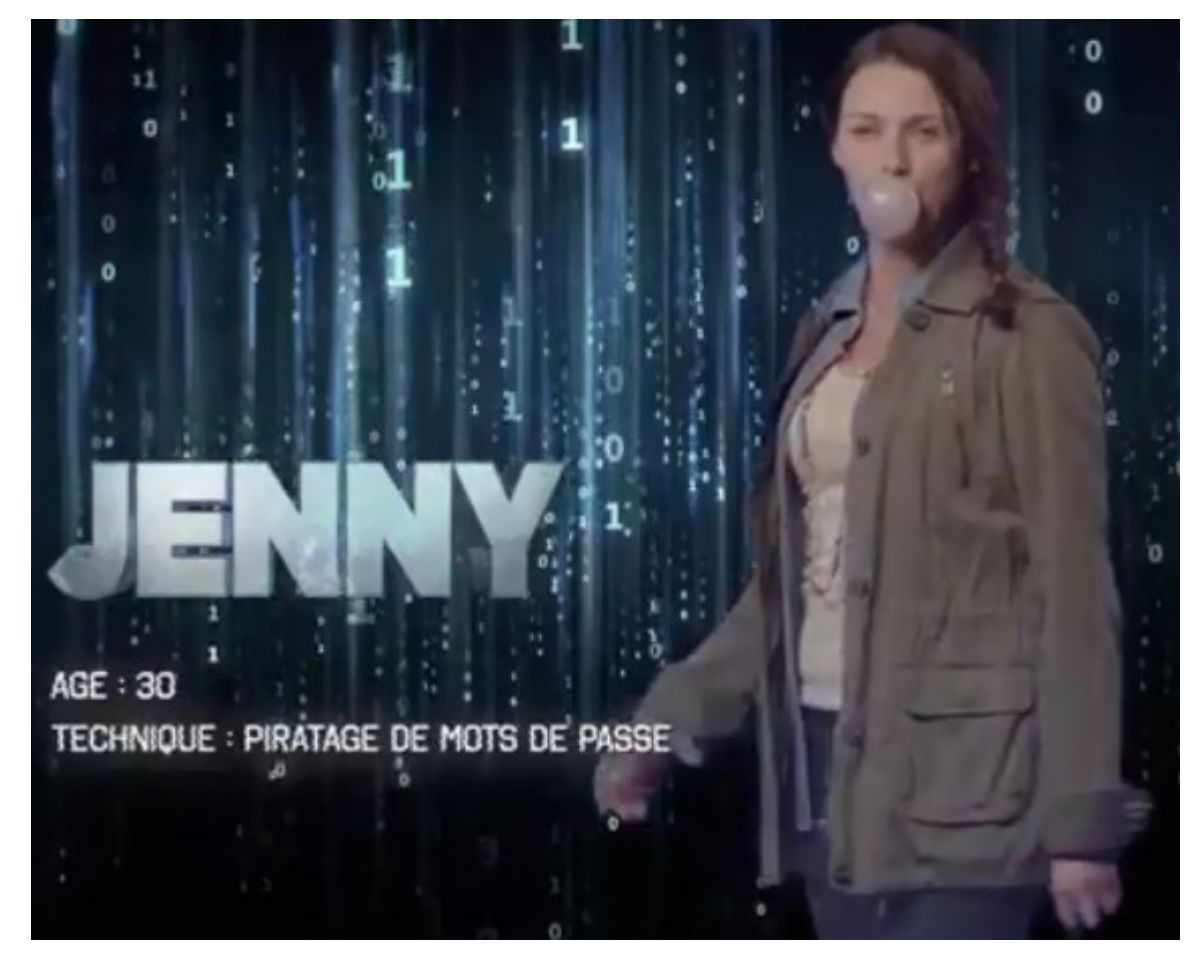

 $\bigcirc$  Cartifie ISO 9001

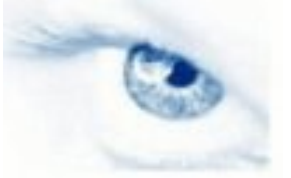

### **Renifleur de clavier**

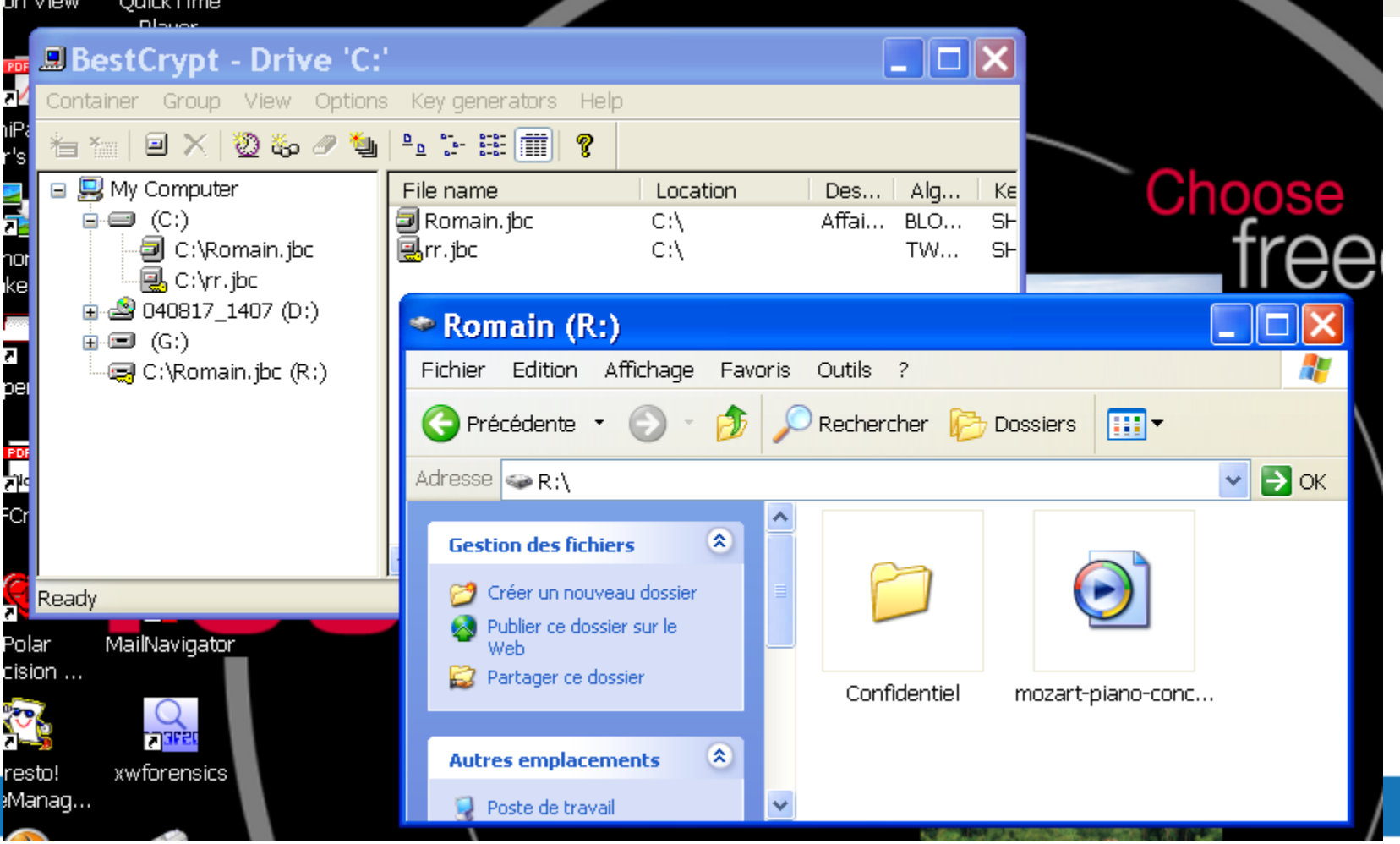

ILCE Institut de lutte contre la criminalité économique

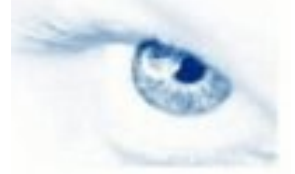

# Certifié ISO 9001  $\overline{O}$

### **Renifleur de clavier**

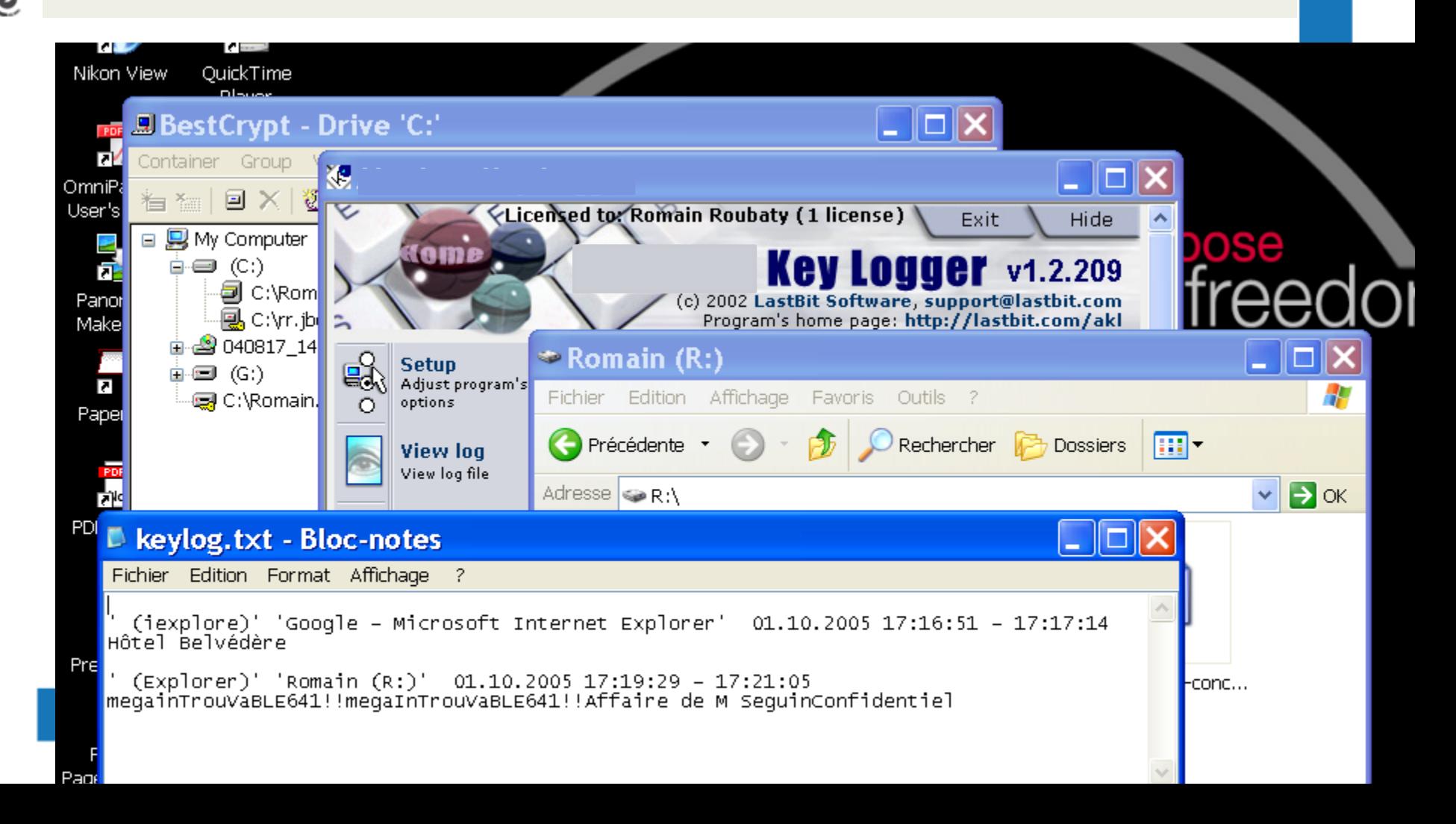

Certifié ISO 9001

 $\overline{Q}$ 

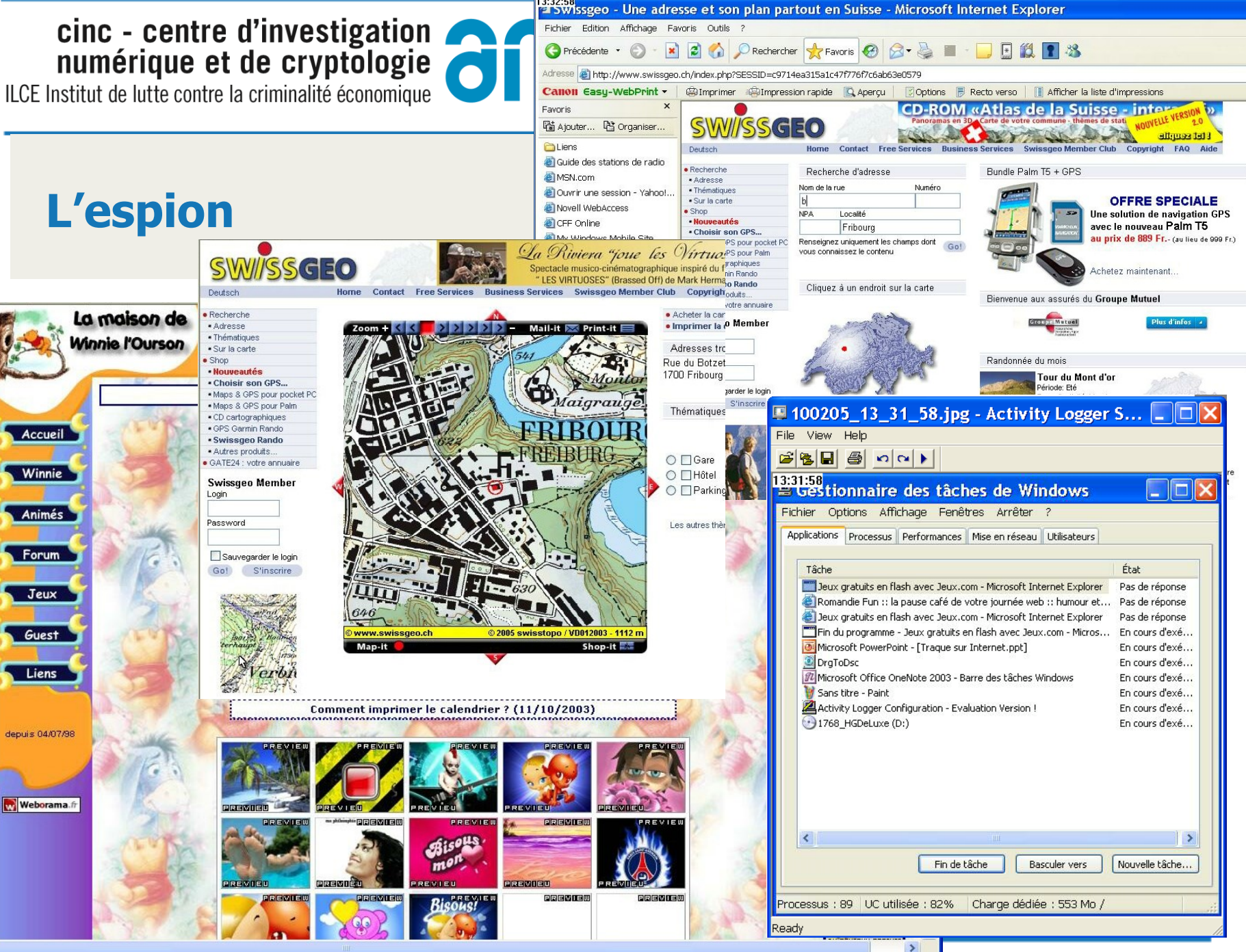

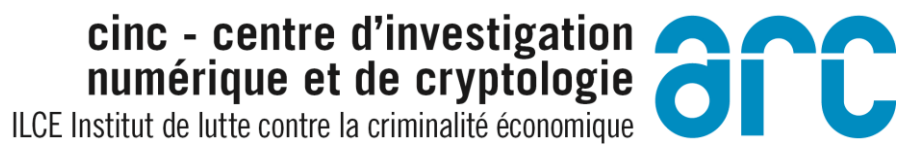

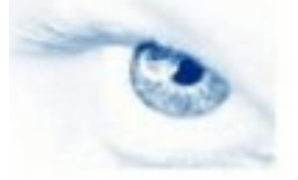

## Le démasquage

YAHOO! Jeux

Yahoo! - Aide

**Bienvenue sur Yahoo! Jeux** 

#### Vous devez ouvrir une session pour continuer.

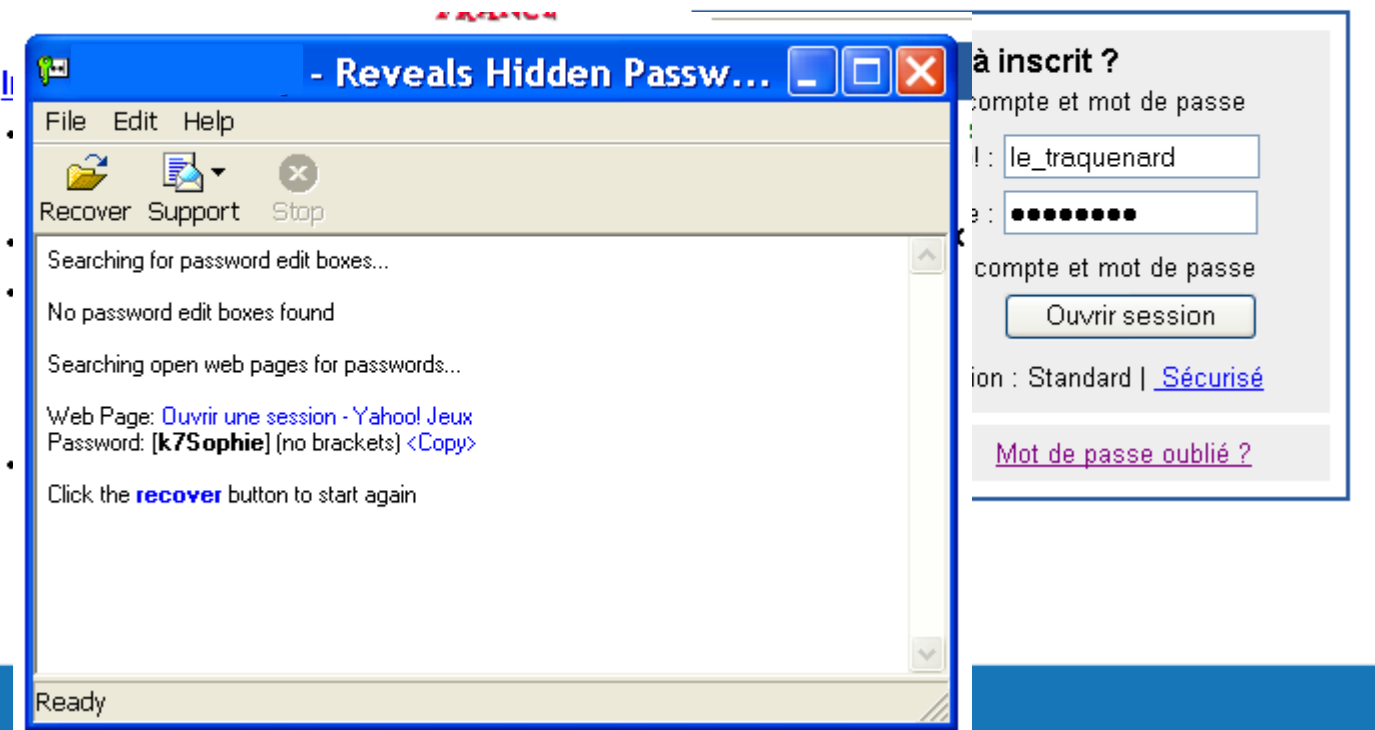

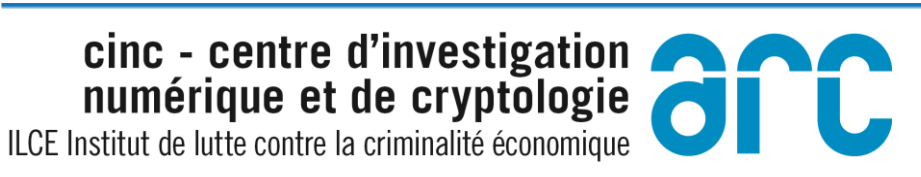

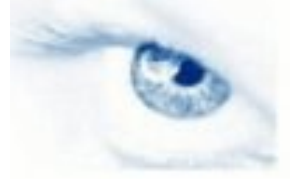

# $\left(\bigotimes_\omega$  Certifie ISO 9001

## **DOS Denial of service attack**

# Rendre indisponible un service

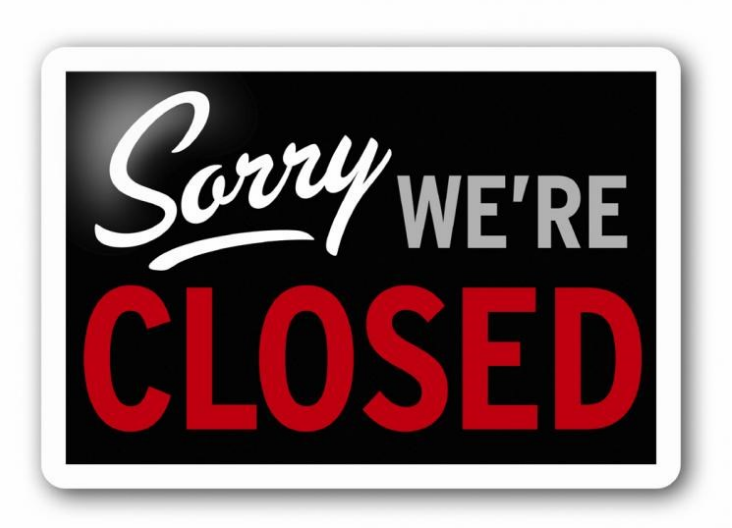

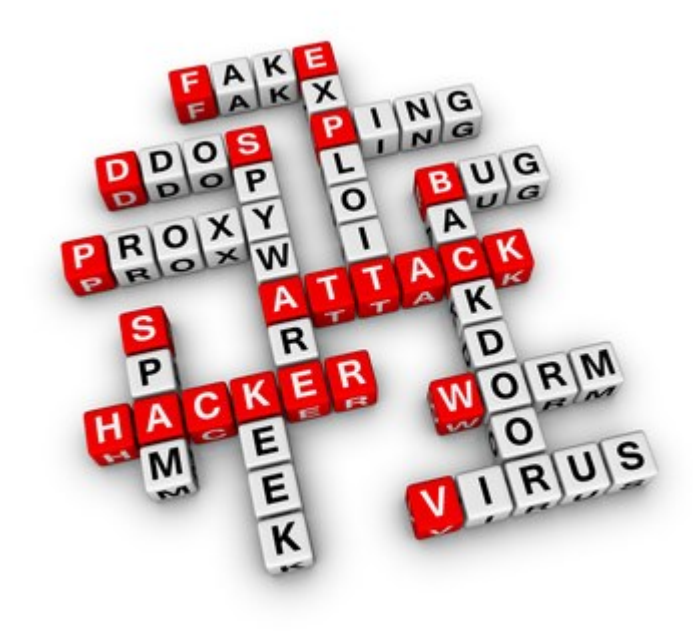

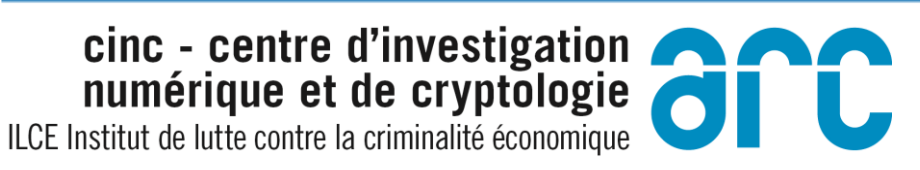

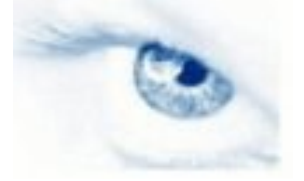

 $\left(\bigodot\limits_{\text{sa}}$  Certifié ISO 9001

#### **Botnets**

# Réseau d'agents logiciels qui suivent les instructions d'un serveur

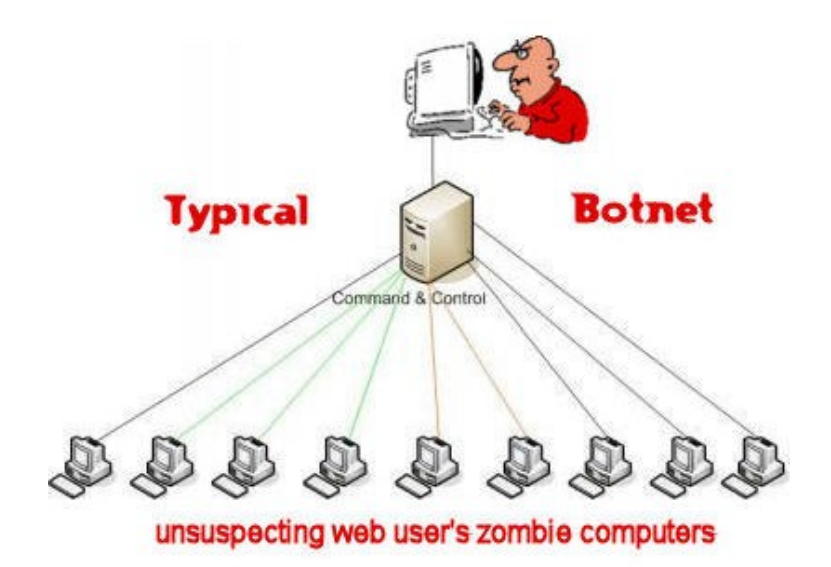

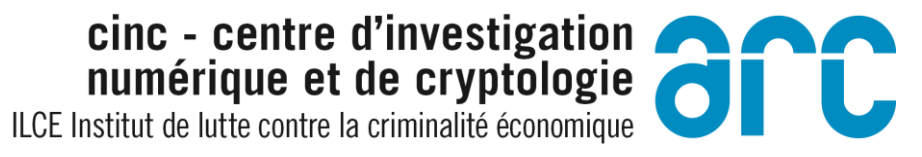

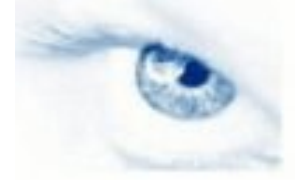

### **Schéma d'une attaque DDOS (Distribued Denial of Service)**

# Attaque via un réseau de zombies

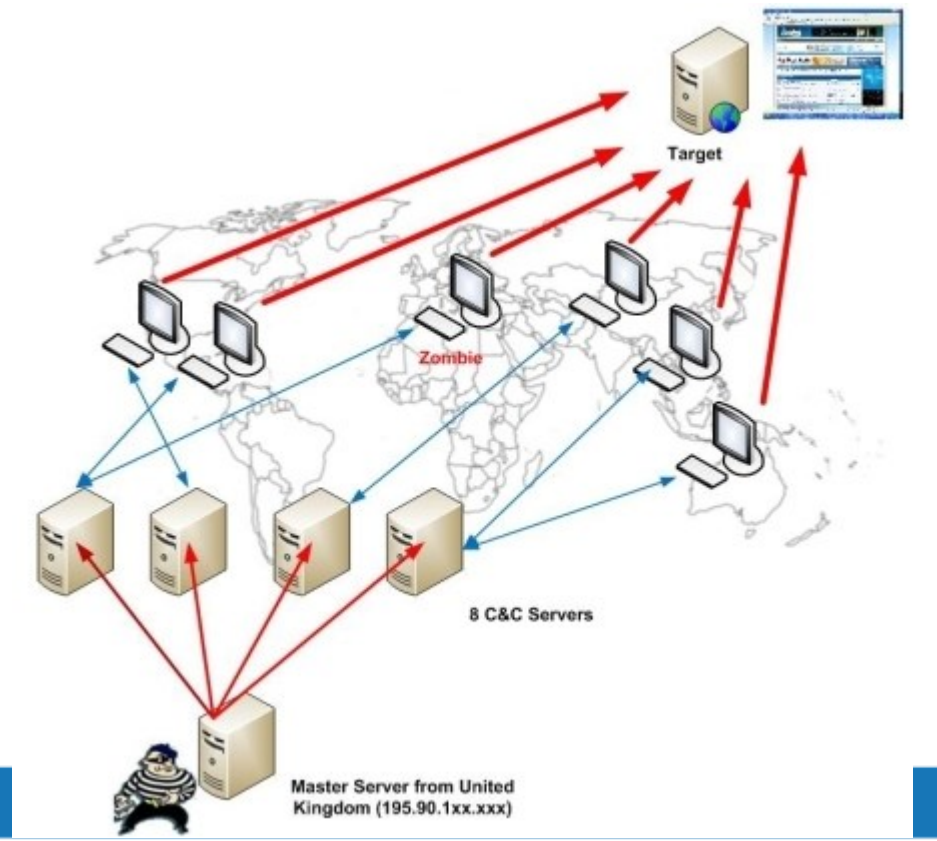

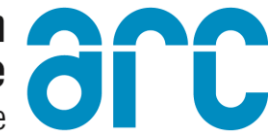

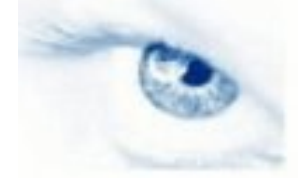

## **Botnet**

Un Britannique de 29 ans soupçonné d'être à l'origine du botnet qui a perturbé les routeurs d'un million de clients Deutsche Telekom en novembre 2016 a été arrêté à Londres. Le suspect pourrait écoper de 6 mois à 10 ans d'emprisonnement.

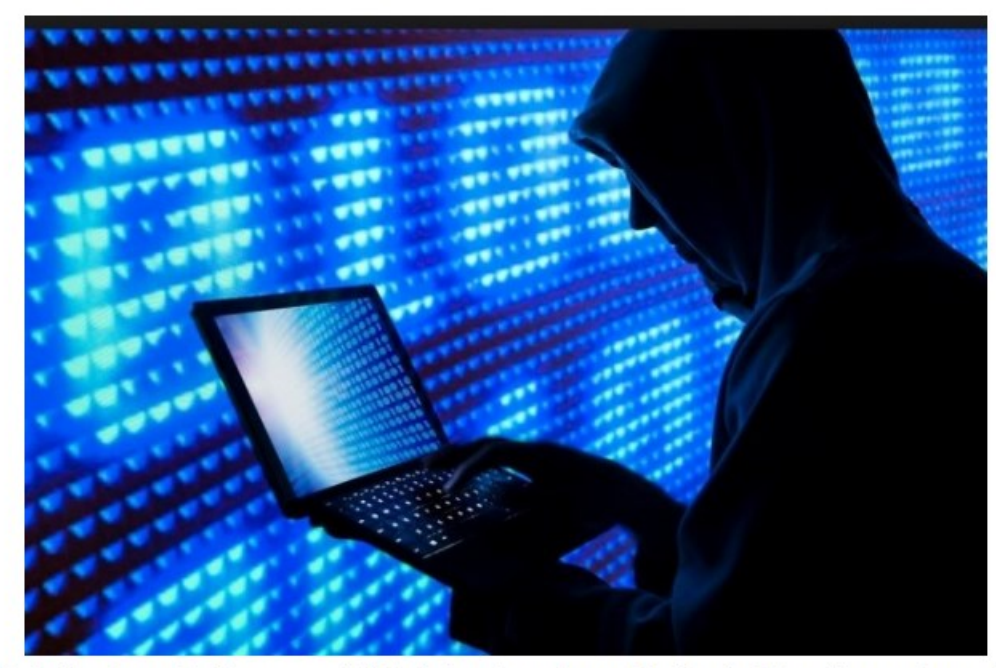

Un britannique de 29 ans serait à l'origine du mallware Mirai qui a bloqué les routeurs de plus d'un million de clients Deutsche Telekom en novembre 2016. CRédit: D.R.

#### cinc - centre d'investigation Cinc - centre d'investigation<br>
numérique et de cryptologie<br>
nstitut de lutte contre la criminalité économique

ILCE Institut de lutte contre la criminalité économique

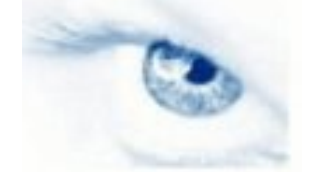

Certifié ISO 9001  $\widehat{\mathbf{e}}$ 

### **Malware Mirai**

Le Liberia a été victime d'une violente attaque DDoS qui a provoqué des coupures d'accès dans tout le pays et rendu les sites internet locaux inaccessibles. Réalisée grâce au malware Mirai impliqué dans la défaillance du prestataire DNS Dyn aux Etats-Unis le mois dernier, cette attaque a et des conséquences désastreux sur l'économie de ce pays d'Afrique de l'Ouest.

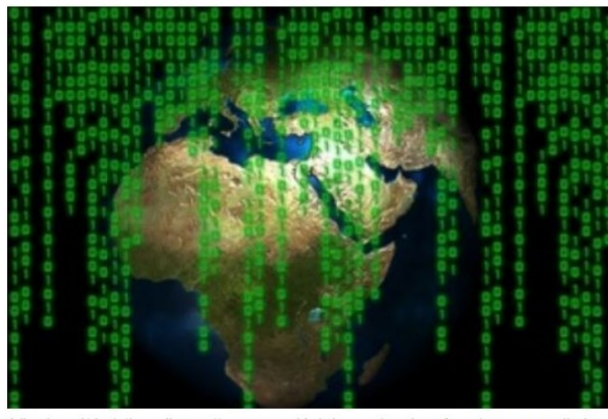

Le Liberia a été victime d'une attaque par déni de service du même type que celle lancée par le botnet Mirai qui a bloqué les serveurs DNS de l'entreprise Dyn aux Etats-Unis. Créc  $D.R.$ 

Le chercheur renommé en sécurité Brian Krebs a mené une enquête de longue haleine pour tenter de découvrir l'auteur qui se cache derrière le pseudonyme Anna-Senpai à l'origine du malware Mirai. Ce dernier a été utilisé pour créer des botnets ayant permis de mener des attaques DDoS de grande ampleur.

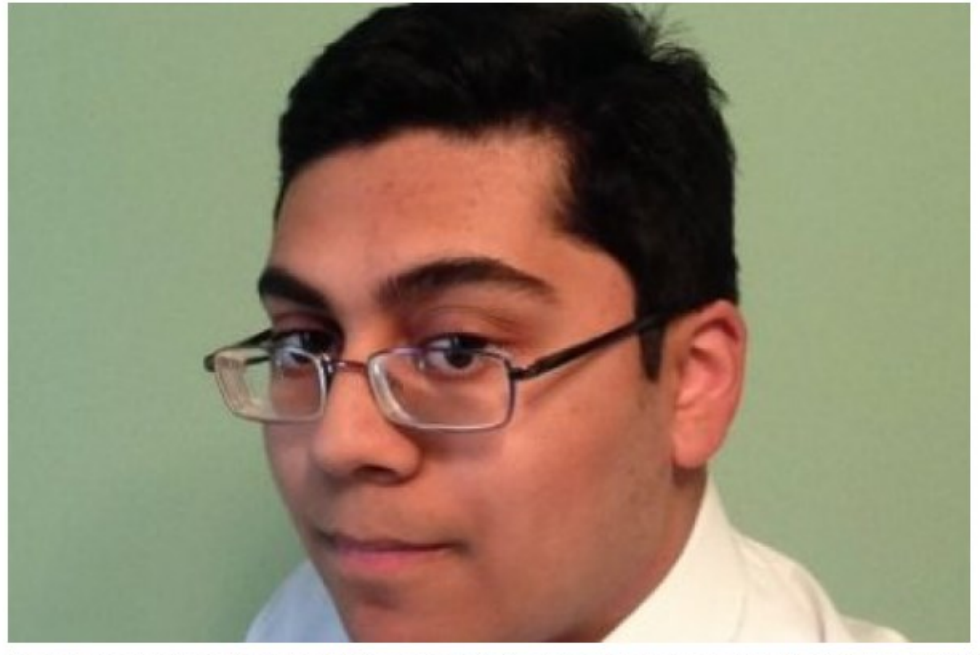

Le chercheur en sécurité Brian Krebs a mené des investigations pour découvrir l'identité de l'auteur du malware Mirai qui serait Jha Paras (en photo), président de ProTraf Solutions spécialisé dans les solutions anti-DDoS. (crédit : D.R.)

cinc - centre d'investigation

ILCE Institut de lutte contre la criminalité économique

## **Pourriel**

#### Statistiques de messagerie horaire

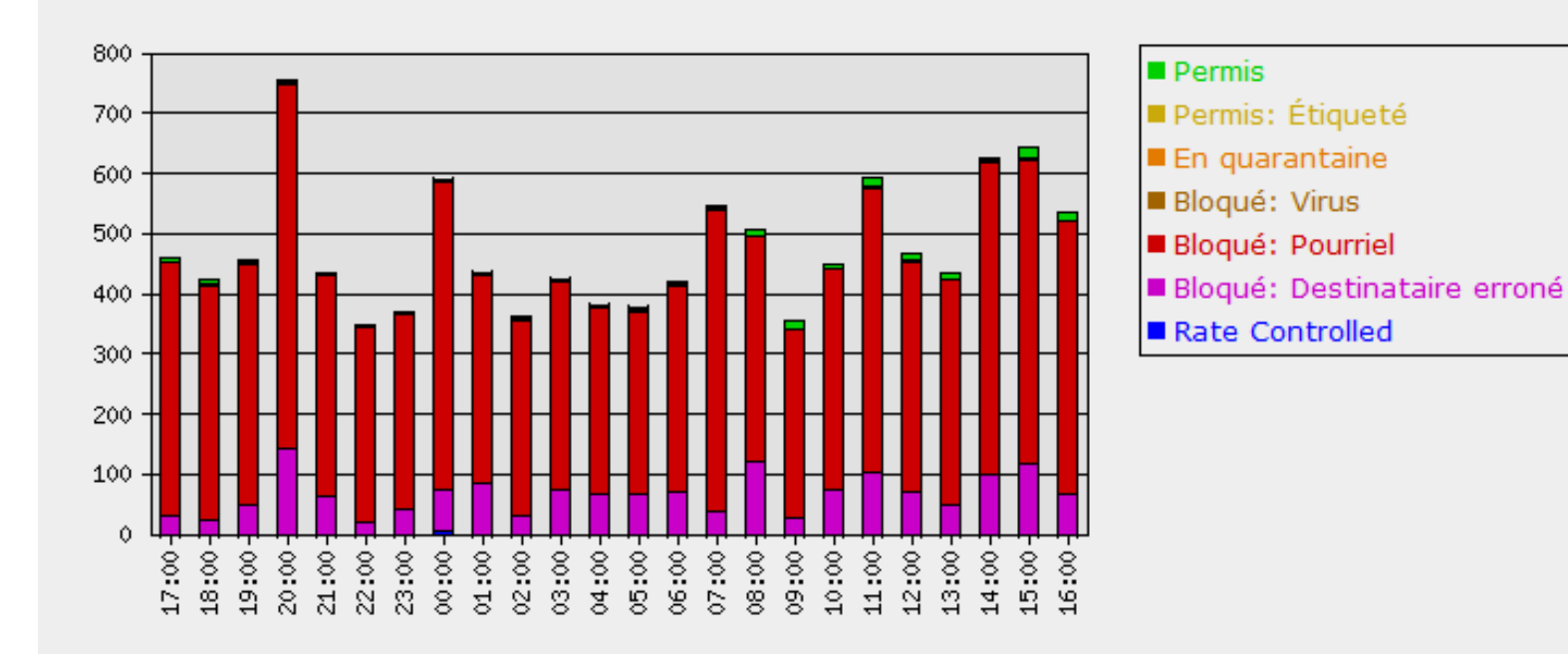

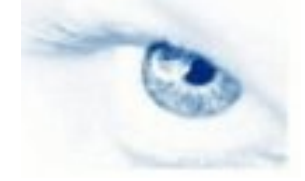

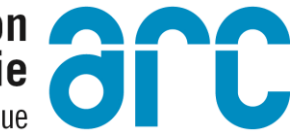

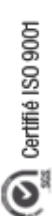

## Détérioration de données

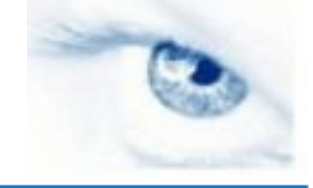

cinc - centre d'investigation Cinc - centre d'investigation<br>
numérique et de cryptologie<br>
nstitut de lutte contre la criminalité économique

ILCE Institut de lutte contre la criminalité économique

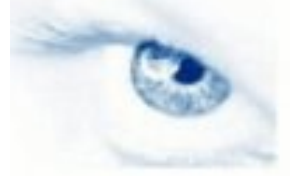

Certifié ISO 9001  $\overline{Q}$ 

### **Le défaçage**

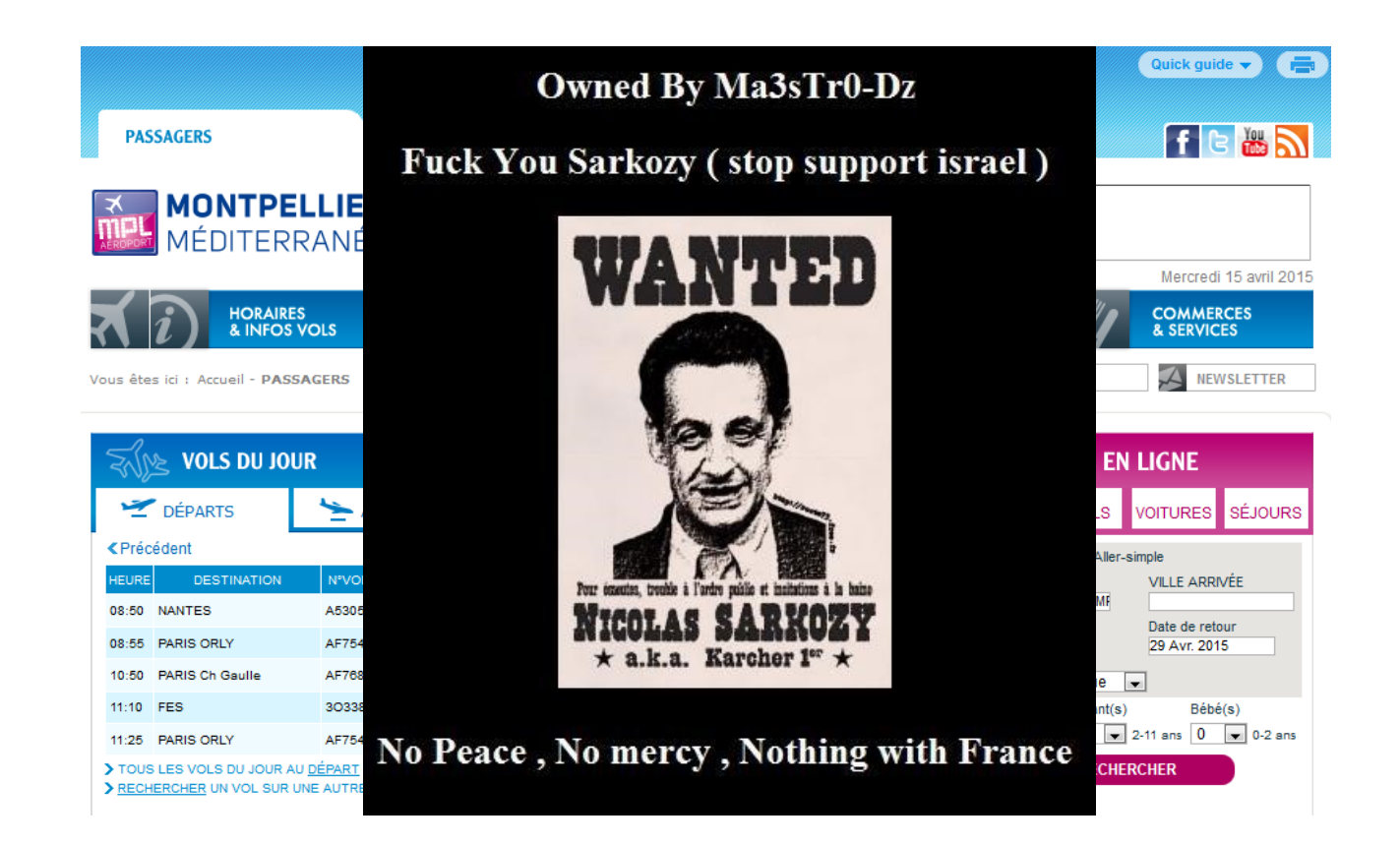

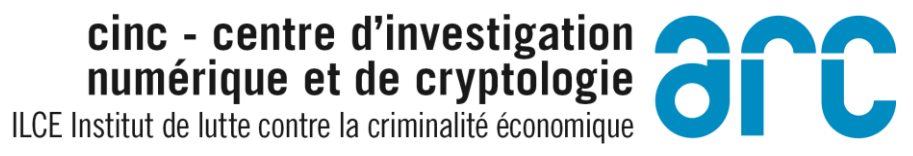

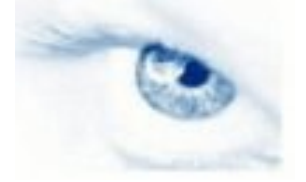

# **La page Facebook de TV5 Monde**

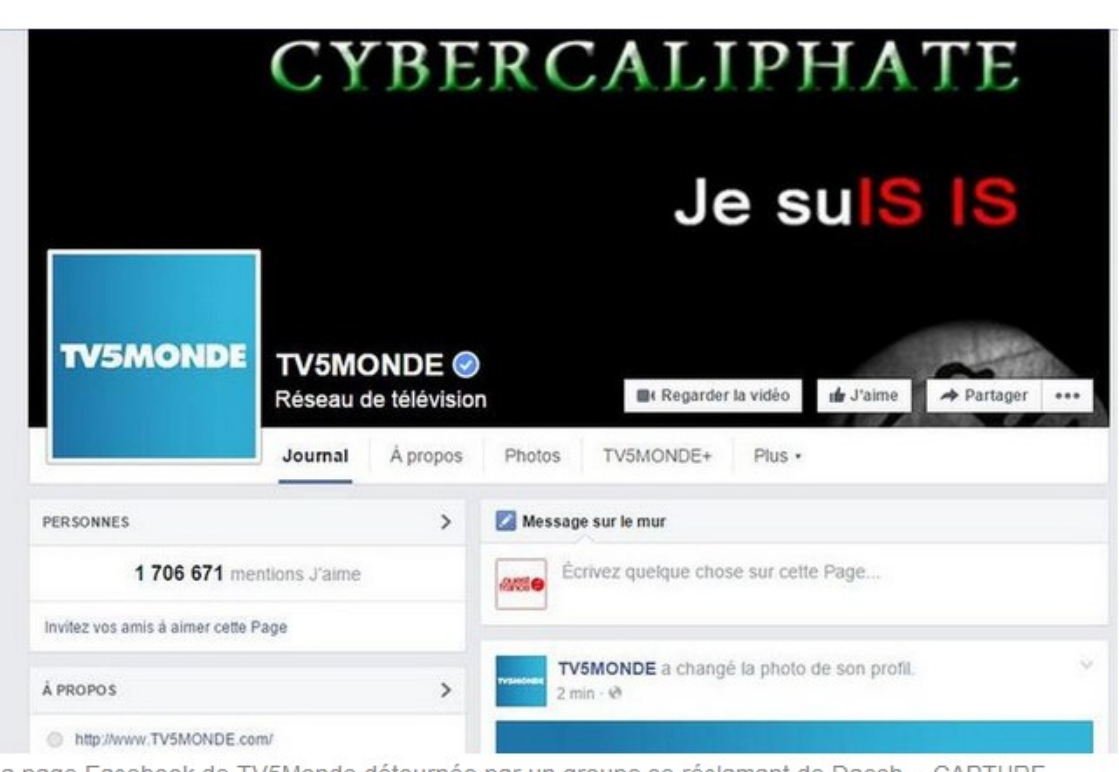

La page Facebook de TV5Monde détournée par un groupe se réclamant de Daesh. - CAPTURE **D'ECRAN** 

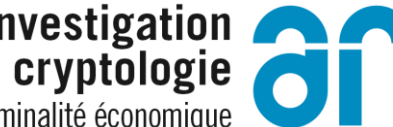

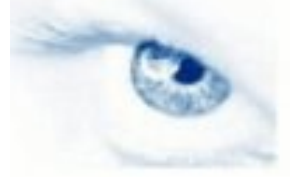

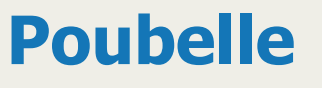

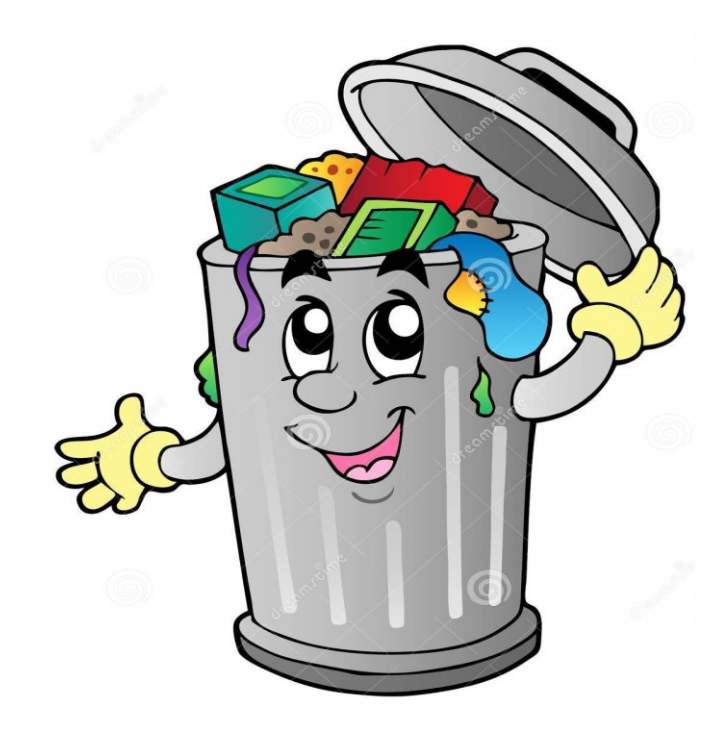

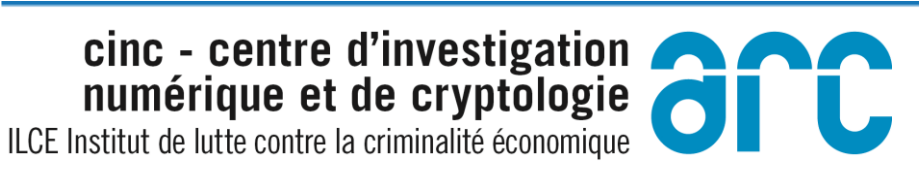

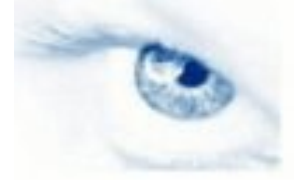

## **Détérioration des données**

# Changer quelques bits dans un fichier de base de données

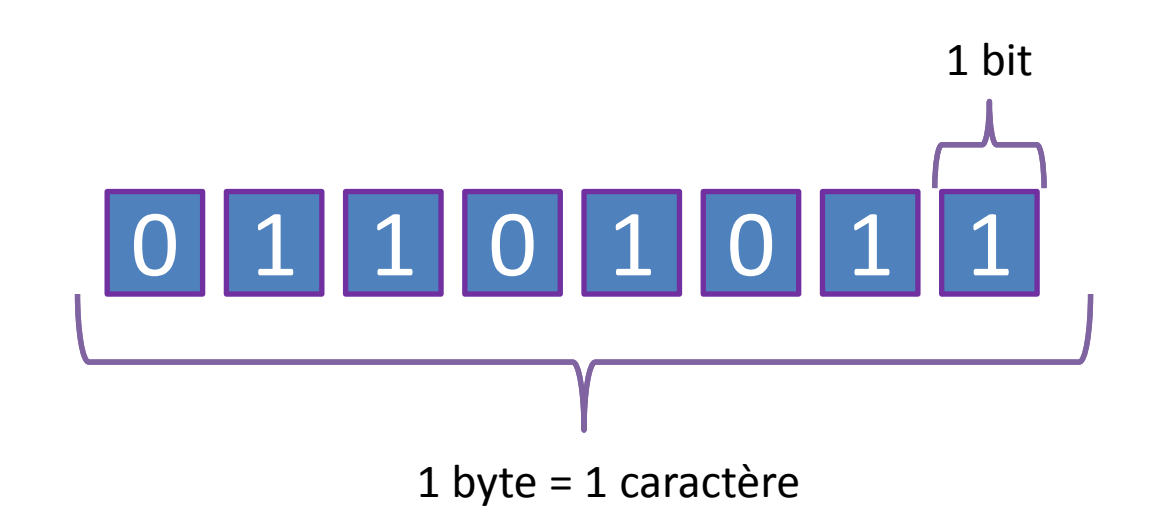

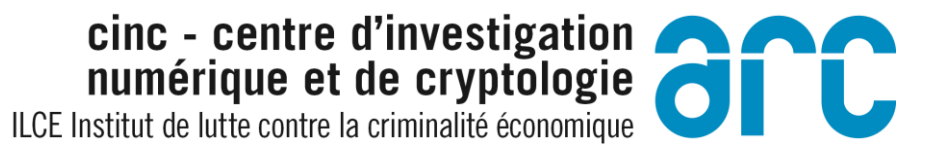

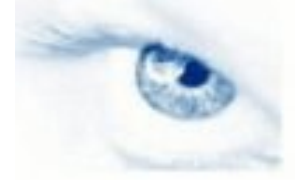

 $\bigcirc$  Cartifie ISO 9001

## Déterioration des données

# Réaction d'un utilisateur ayant fait une bêtise...

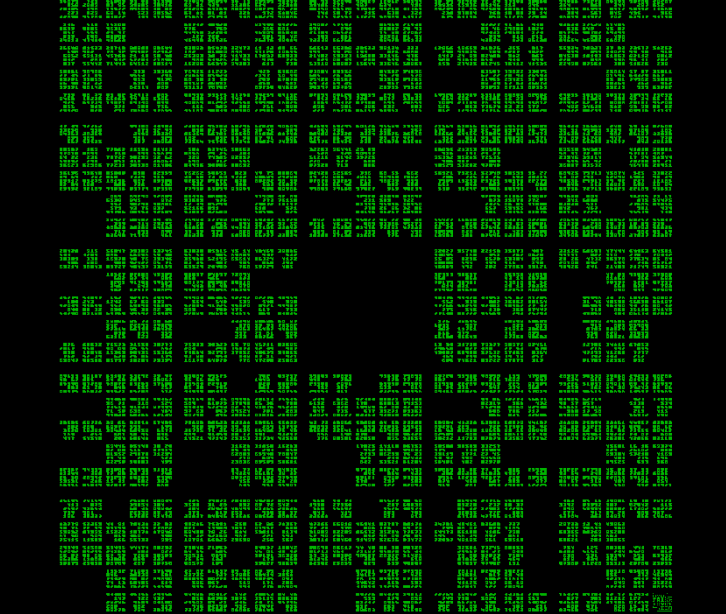

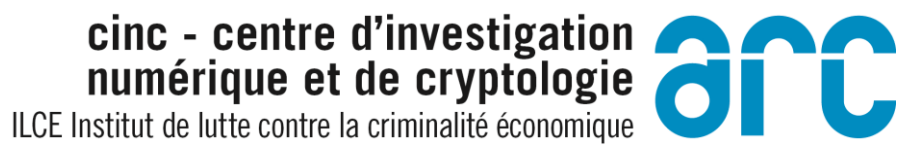

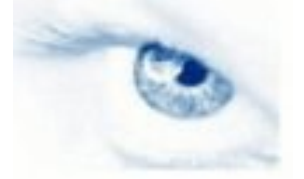

## Déterioration des données

Attaques extérieures...

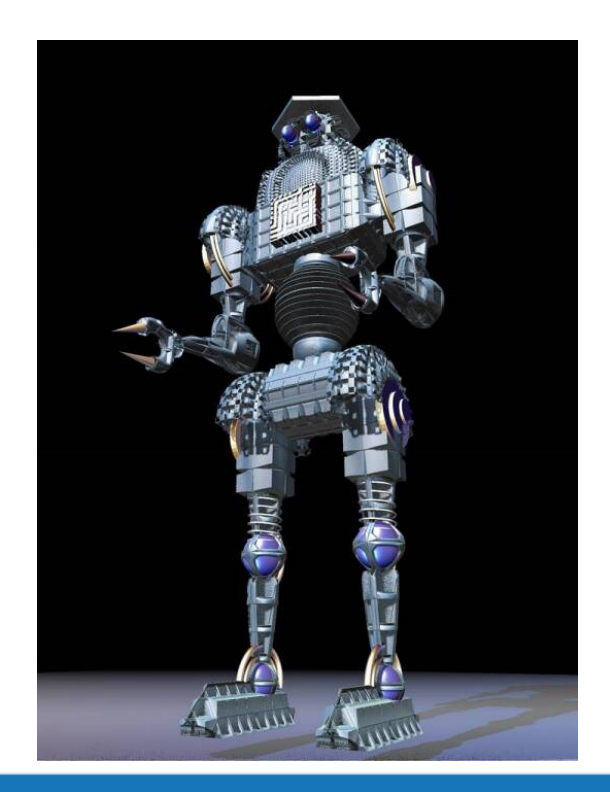

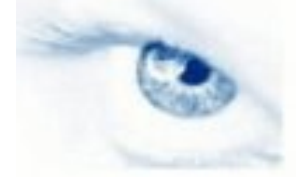

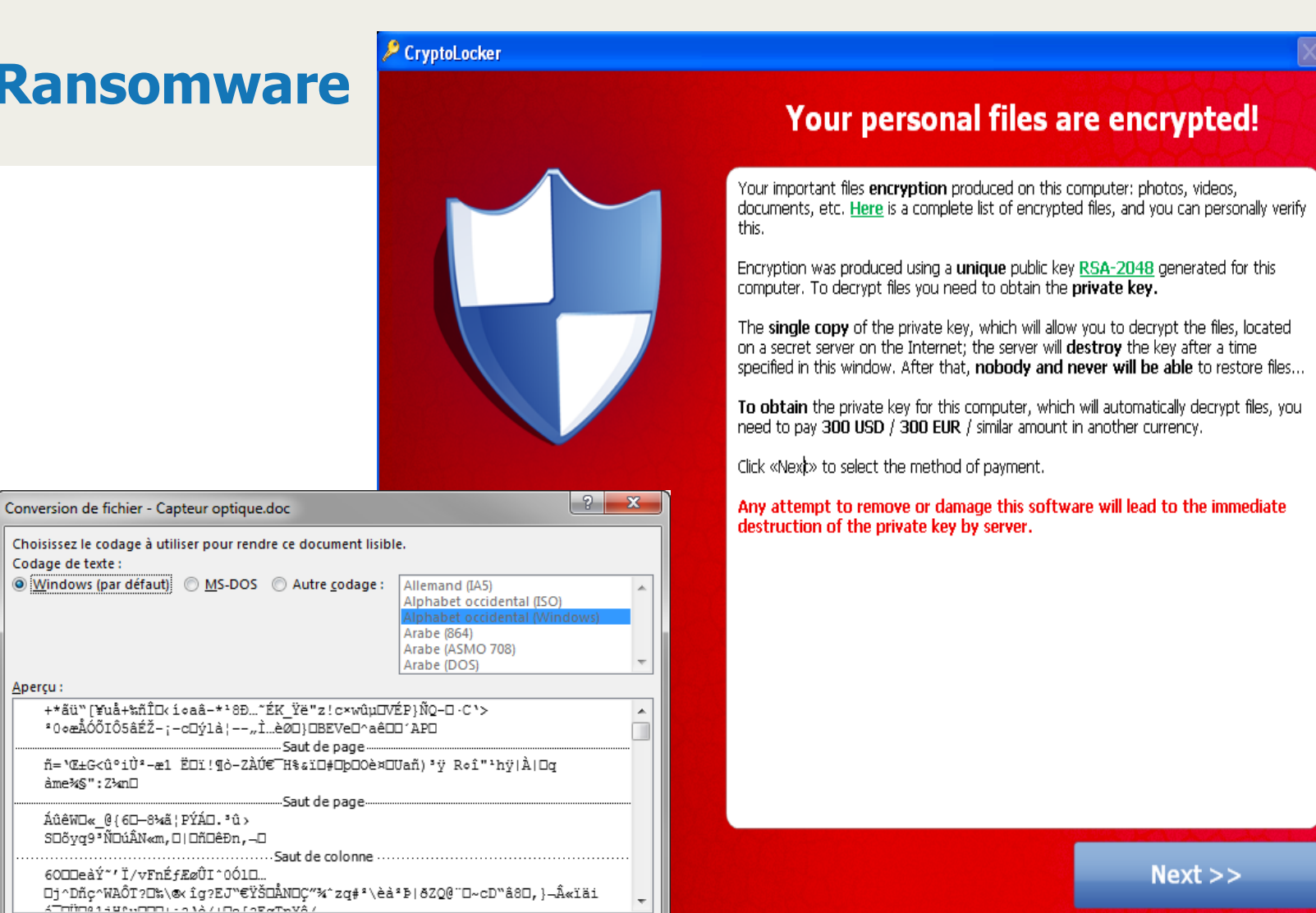

OK

Annuler

ILCE Institut de lutte contre la criminalité économique

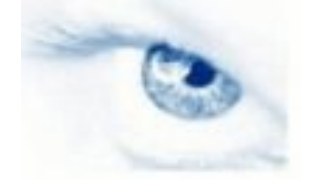

Certifié ISO 9001  $\widehat{\mathbf{e}}$ 

#### **Ransomware**

#### Le 12 Décembre 2016

#### **Ransomware: une attaque** toutes les 40 secondes contre **Les PME**

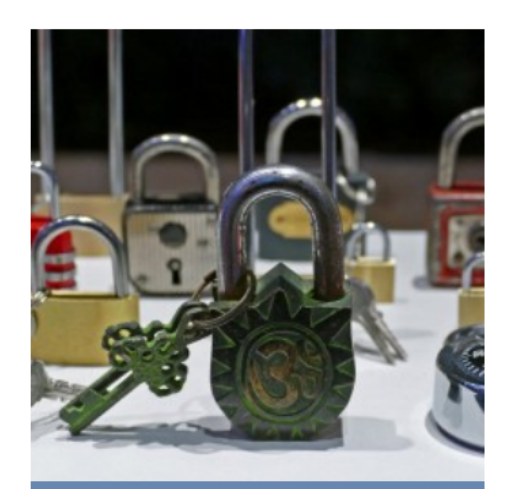

On assiste à un triplement des attaques de ransomware contre les PME en 2016. (Crédit  $D.R.$ 

Entre janvier et septembre 2016, le nombre d'attaques de ransomware contre les entreprises a triplé. En septembre, Kaspersky Lab enregistrait une attaque de ce type toutes les 40 secondes contre une toutes les 2 minutes en début d'année. Une entreprise sur cinq dans le monde est concernée.

Selon un rapport de l'entreprise de sécurité Kaspersky Lab, entre janvier et septembre 2016, la fréquence des attaques de ransomware contre les entreprises est passée de deux minutes à 40 secondes. Pour le grand

public, la situation est encore pire : en septembre, la fréquence des attaques est passée à 10 secondes. Au cours du troisième trimestre de l'année, Kaspersky Lab a détecté 32 091 nouvelles versions de ransomware contre seulement 2 900 au cours du premier trimestre. « Au total, nous avons comptabilisé 62 nouvelles familles de malwares de

ILCE Institut de lutte contre la criminalité économique

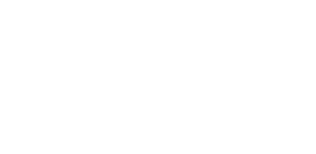

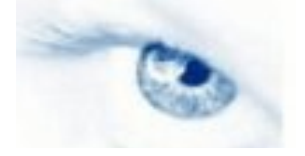

IOUTE L'ACTUALITÉ → SÉCURITÉ → MALWARE → L**E RANSOMWARE LOCKY PROPAGÉ PAR DES...** 

#### Le 17 Février 2016

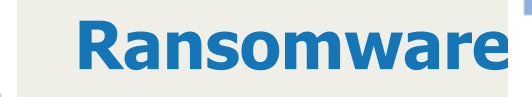

### Le ransomware Locky propagé par des macros Word fait des ravages

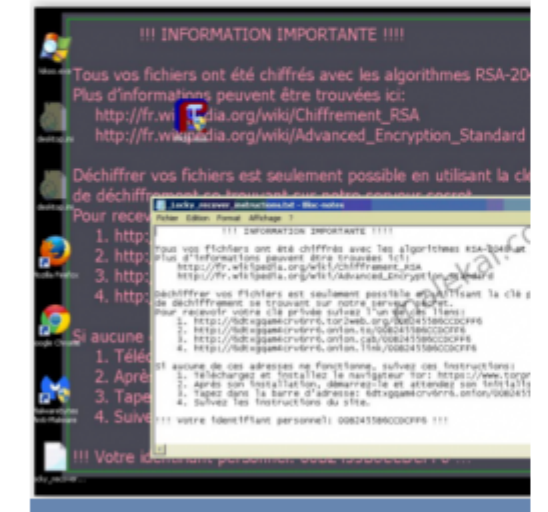

Le ransomware Locky permet à des pirates de chiffrer des données qui ne délivrent une clé de chiffrement qu'une fois la rançon versée. (crédit  $D.R.)$ 

Utilisant la même technique de vol de données que le cheval de Troie Dridex, de sinistre mémoire, le ransomware Locky est actuellement massivement poussé sur des ordinateurs cibles. Une rançon de 3,6 millions de dollars a été demandée à un centre hospitalier américain pour remettre en marche son système d'information.

Un nouveau type de ransomware utilisant les mêmes modalités d'attaque que le fameux malware bancaire Dridex, fait des ravages sur les machines de certains utilisateurs. En général, les victimes reçoivent par courrier électronique une facture incluant une macro

sous forme de document Microsoft Word, ou une petite application, qu'elles ouvrent sans trop de méfiance. Un seul conseil : attention aux documents Microsoft Word contenant des

ILCE Institut de lutte contre la criminalité économique

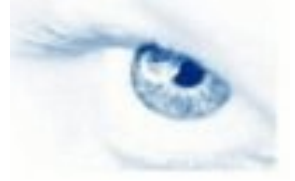

#### **Ransomware**

#### 23 FÉVRIER 2017 / MAI WARF

#### Un ransomware piège les Mac

Le plus gros souci de ce malware concerne la façon dont il chiffre les fichiers. Il génère une clé de chiffrement unique pour tous les fichiers et les chiffre dans des archives zippées. Cependant, le malware ne semble pas être capable de communiquer avec un serveur externe, empêchant toute possibilité d'envoi de la clé à l'attaquant avant d'être détruit.

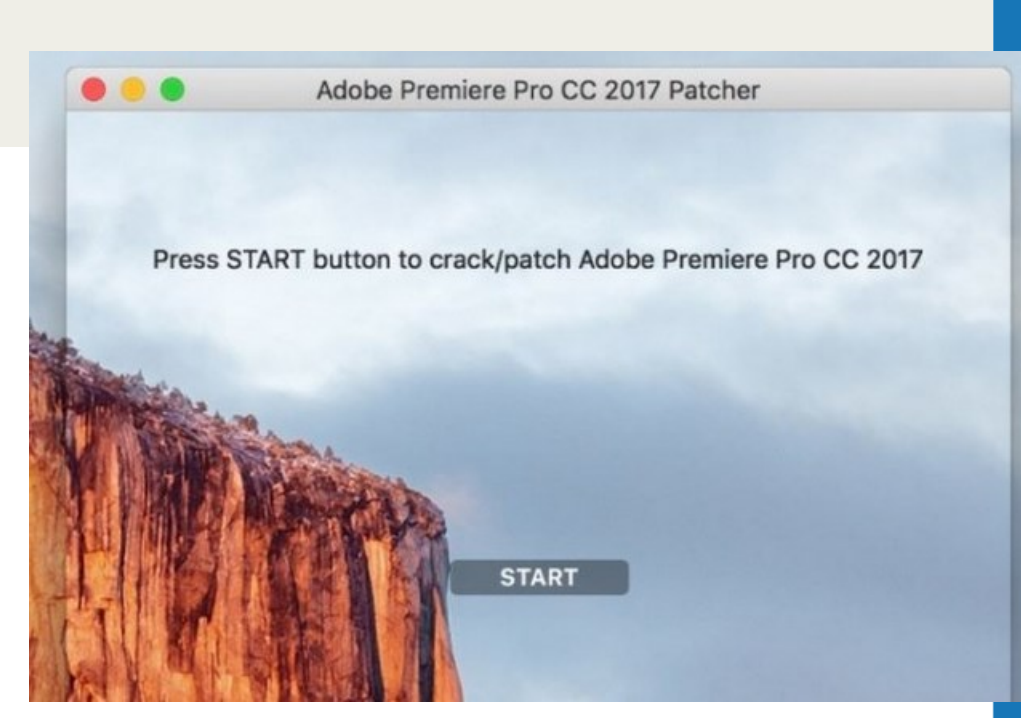

# cinc - centre d'investigation

ILCE Institut de lutte contre la criminalité économique

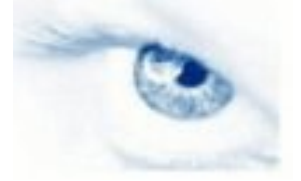

#### **Ransomware**

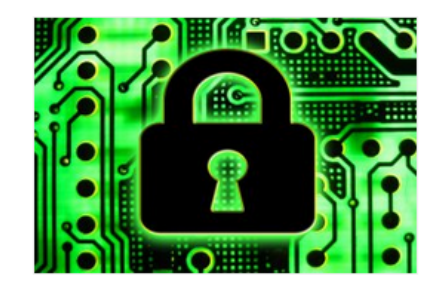

#### 06 JANVIER 2017 / SÉCURITÉ

#### Le malware Killdisk évolue en ransomware

Le malware Killdisk est maintenant capable de crypter des fichiers sur les systèmes Windows et Linux et demande 216 000 dollars pour les restaurer.

#### Alerte: Nouvelle vague du **Juin 2016** ransomware policier au nom de fedpol / SCOCI

fedpol met en garde contre un ransomware policier usurpant l'identité de fedpol / du SCOCI.

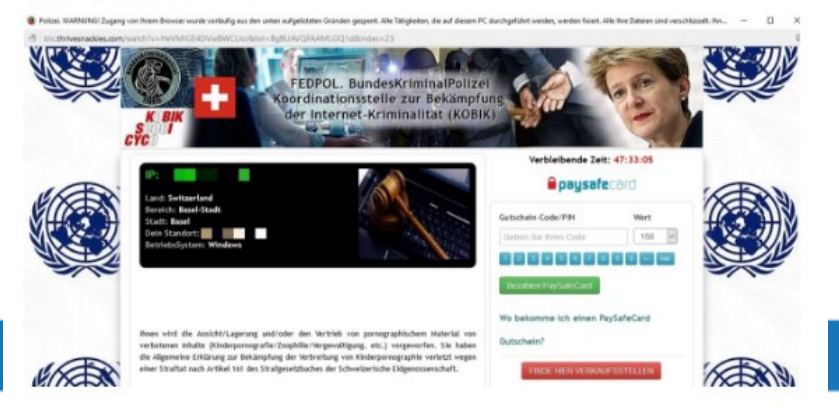

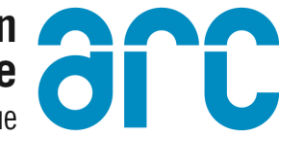

ILCE Institut de lutte contre la criminalité économique

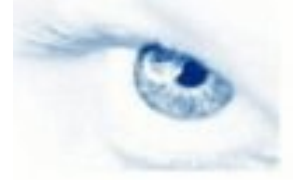

# Hack Academy

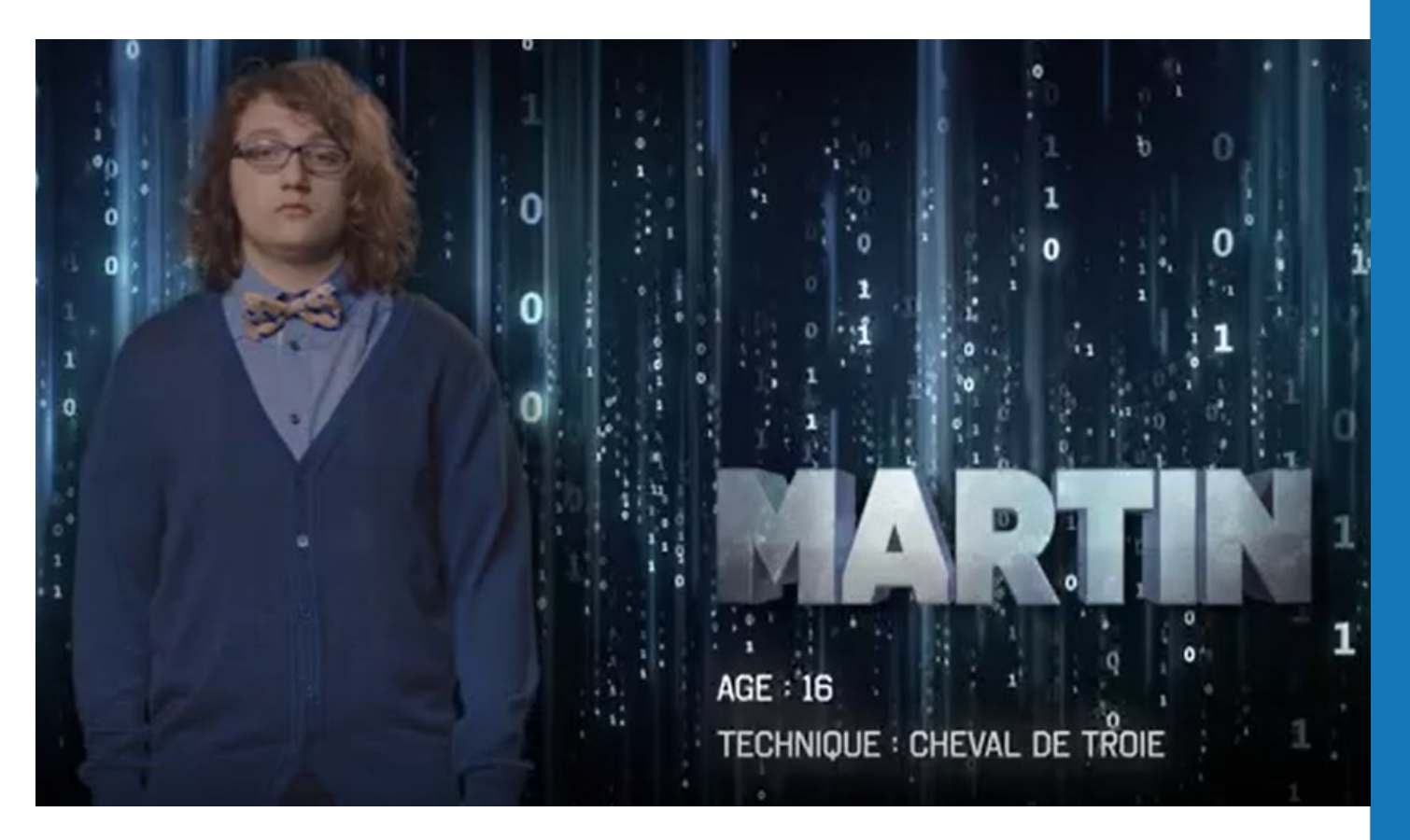

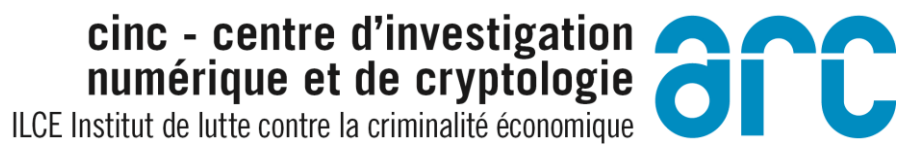

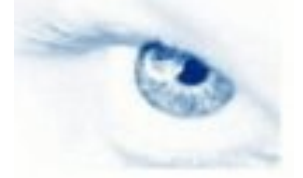

### Avec un ordinateur...

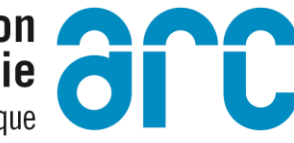

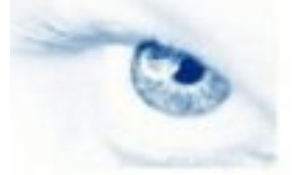

## **Nigériane & Cie**

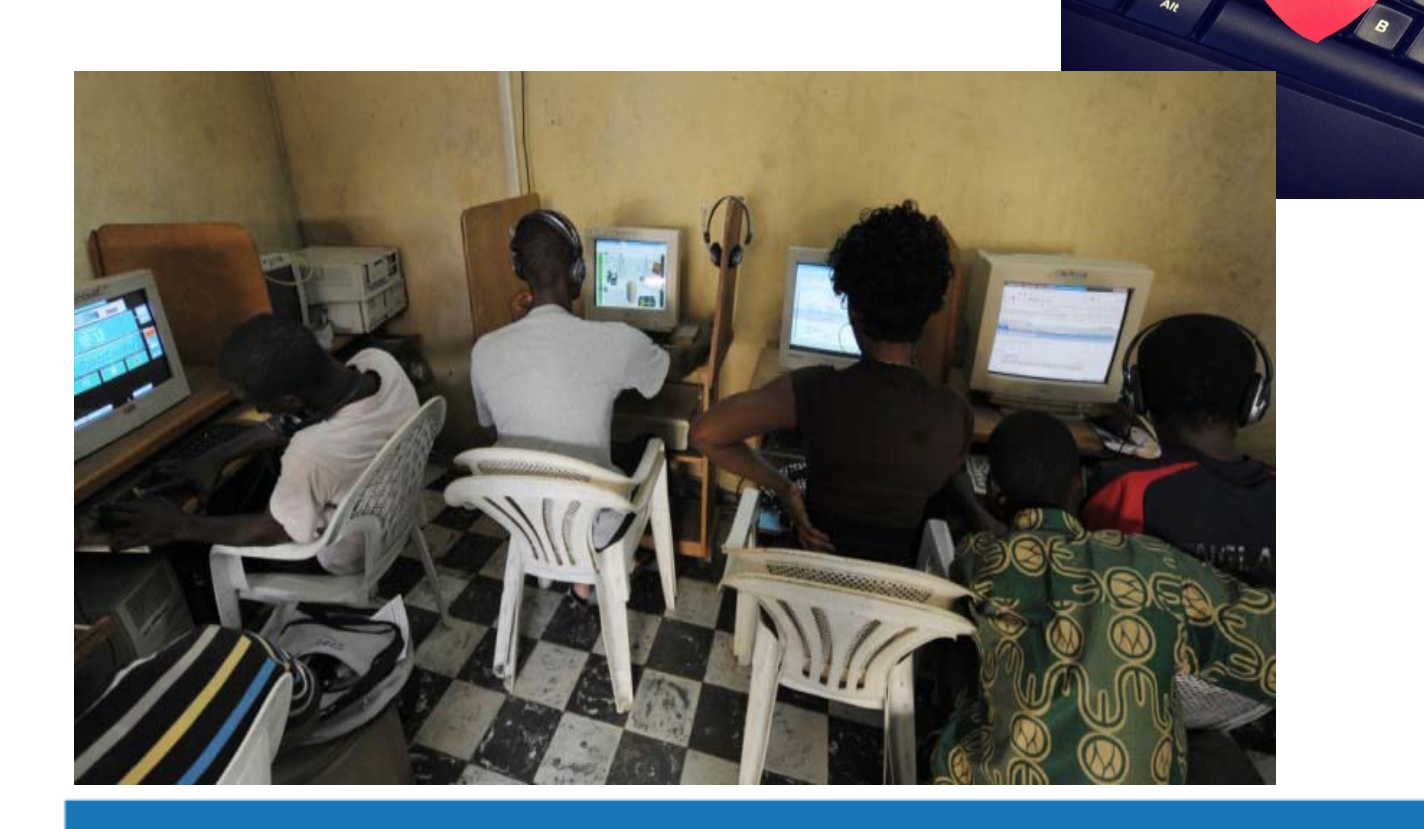

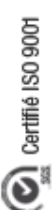

#### **Sextorsion**

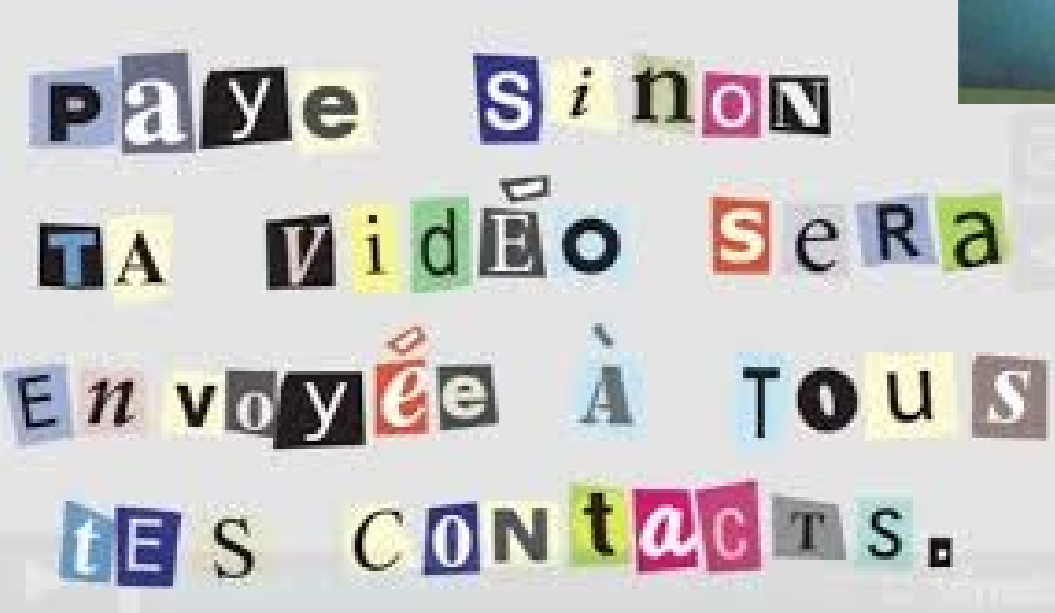

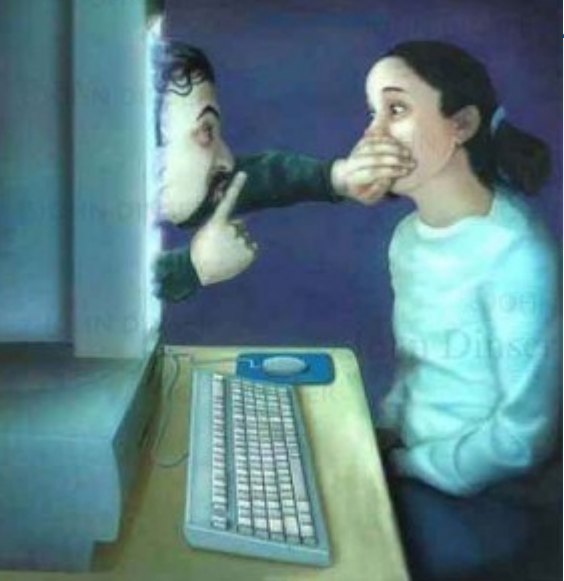

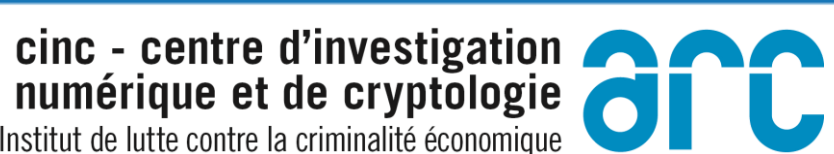

### **Arnaque au président**

En trois ans, 360 entreprises françaises ont été les cibles de gangs internationaux, pour un préjudice global de 300 millions d'euros. La Direction centrale de la police judiciaire et le Medef vont signer mercredi un partenariat pour mieux protéger le tissu économique francais.

#### Les étapes de la fraude au président 2 L'escroc, qui se fait passer **El** L'escroc collecte 3 Sous la pression 4 L'opération réussie. des informations pour le dirigeant, demande ou en confiance. l'escroc transfère pour connaître de réaliser un virement. l'entreprise exécute l'argent sur des comptes l'entreprise et prétextant une opération la transaction. basés à l'étranger. ses dirigeants. financière urgente : le plus souvent en Chine. acquisition, fusion... facebook **Ewitte** CHINE **FRANCE**

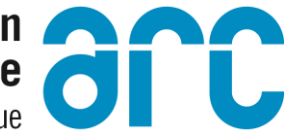

ILCE Institut de lutte contre la criminalité économique

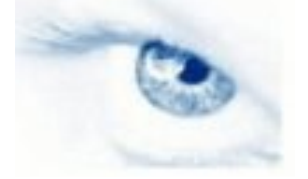

## Différences entre le monde physique et le monde numérique

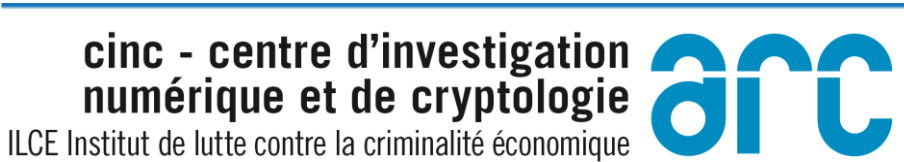

 $\bigodot$  Certifie ISO 9001

## **Monde du papier**

# Document original / copies

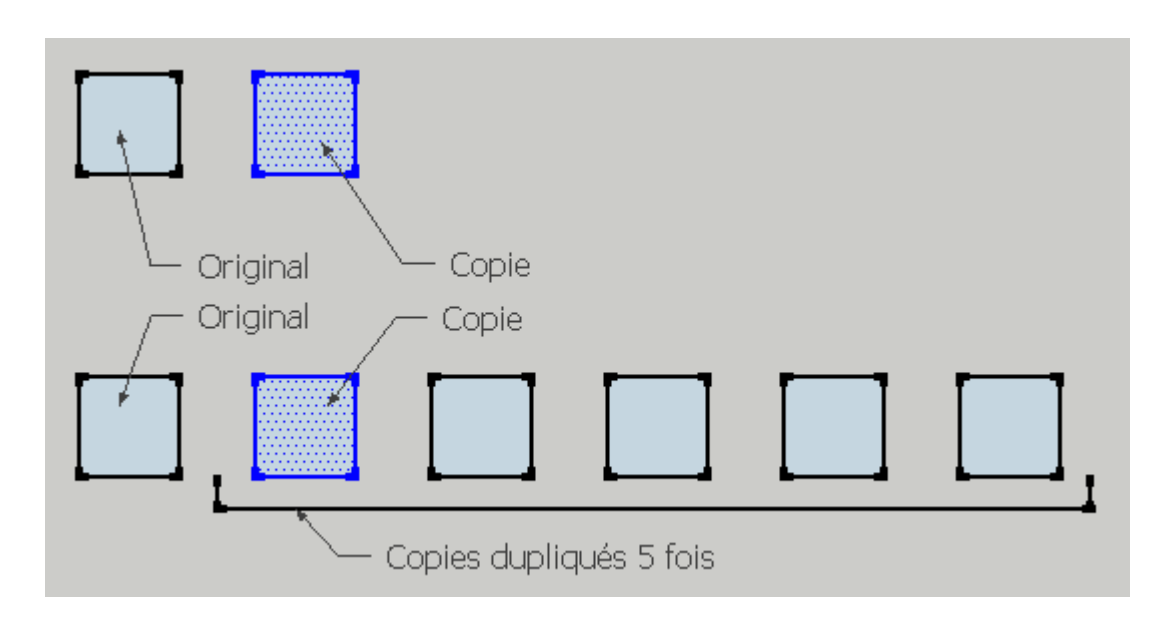

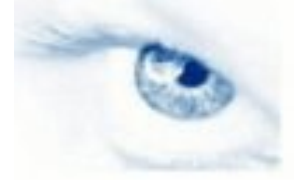

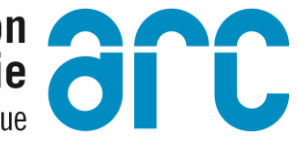

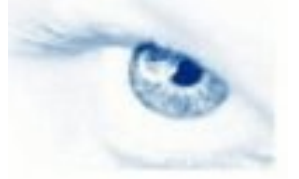

# 

## **Monde numérique**

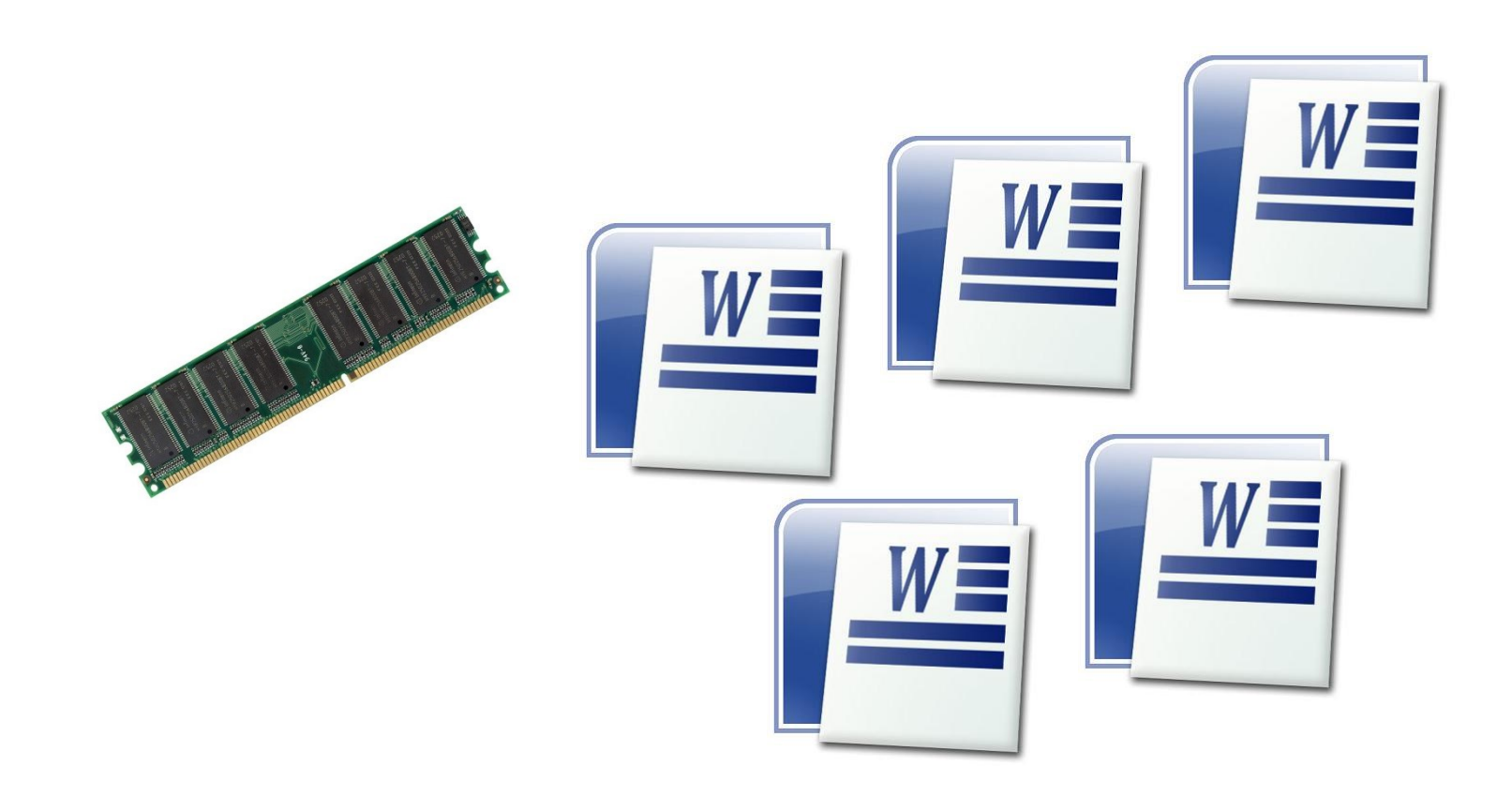

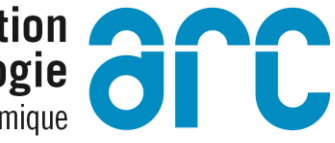

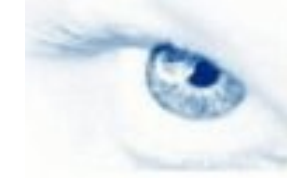

## **Ne reste que des copies…**

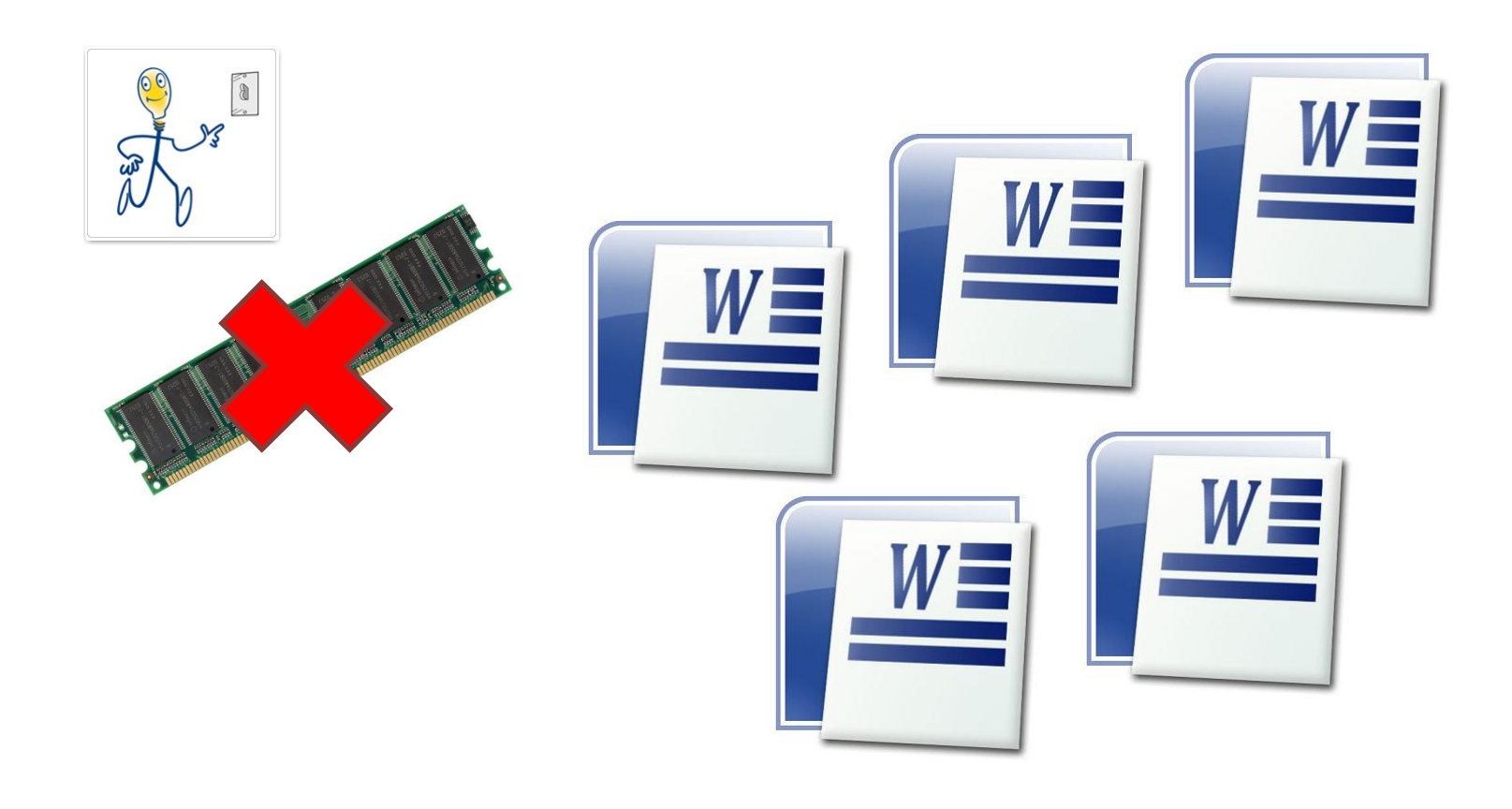

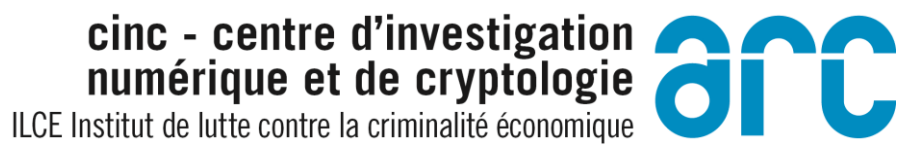

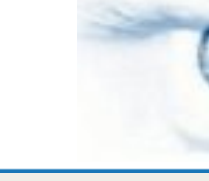

 $\bigcirc$  Cartifie ISO 9001

## **Exemple de conséquence:**

# Effacer un fichier combien de copies ? où ?

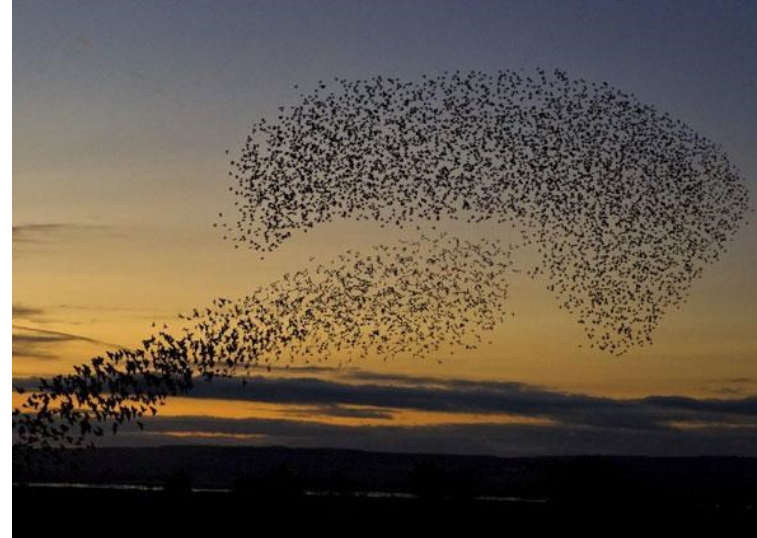

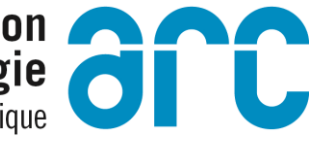

### C'est vous qui le dites...

Nom de votre meilleur amie est Julie.<br>Your best friend's name is Julie.

ILCE Institut de lutte contre la criminalité économique

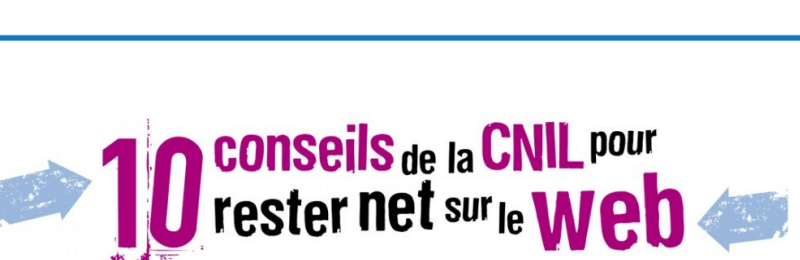

## Bonnes manières de faire et d'agir

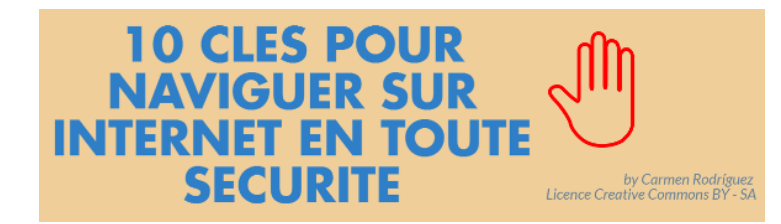

ILCE Institut de lutte contre la criminalité économique

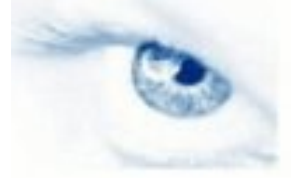

## **Règles fondamentales**

Faire des sauvegardes Trop beau pour être vrai Ne pas être curieux Se renseigner Avoir fait les mises à jour nécessaires

#### Mots de passe forts

- Plusieurs alphabets (lettres, chiffres, &%\*-,.)
- Longueur convenable
- Pas toujours le même
- Pas facile à trouver

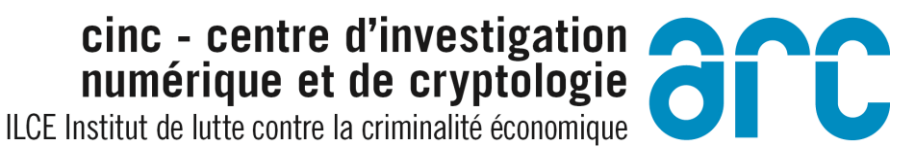

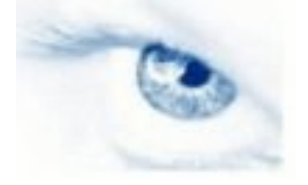

# **Virus, botnets, chevaux de Troie**

Ne téléchargez pas des programmes d'origine douteuse Ne téléchargez pas des programmes connus sur des sites douteux ou des sites peu fiables Méfiez-vous des fichiers joints aux messages que vous recevez Fuyez les disquettes ou les clés d'origine douteuse Créez dès maintenant, si ce n'est pas déjà fait, une disquette de boot saine contenant un antivirus Procédez régulièrement à des sauvegardes du contenu important de votre disque dur après avoir vérifié l'absence de virus tenezvous au courant des apparitions de nouveaux virus.

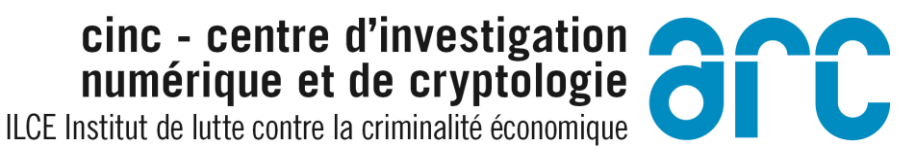

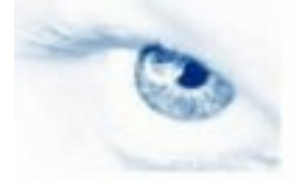

## **Règles face au Hammeçonnage**

Vérifier l'orthographe du nom de domaine Pas de @ dans les URL Attention au jeu de caractère – Latin, unicode Vérifier les certificats électroniques Ecrire manuellement les URL

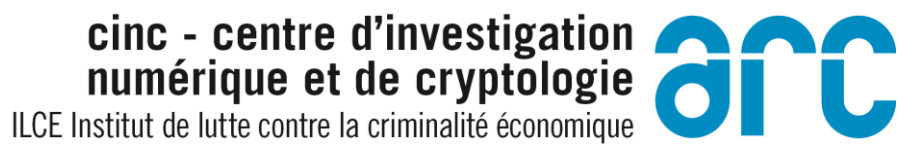

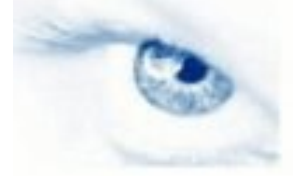

## Et s'il ne faut qu'en garder une, ...

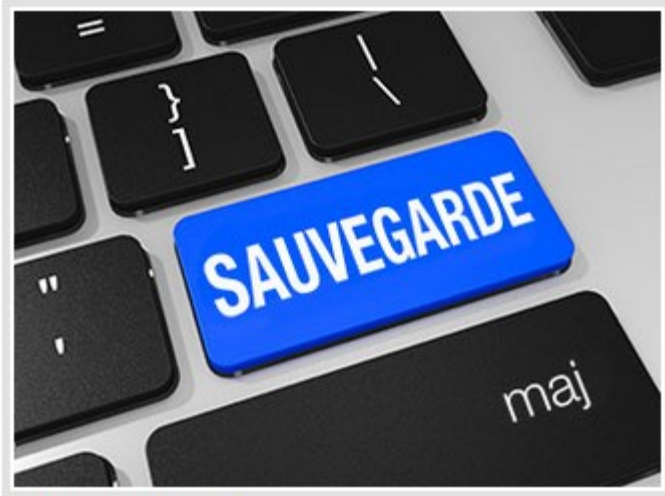

Photo: Shutterstock

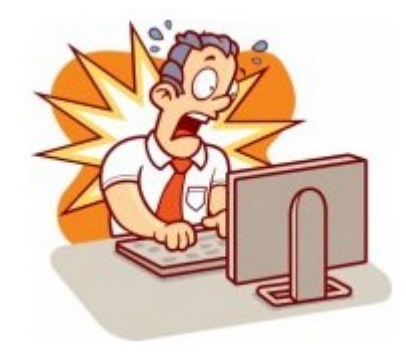

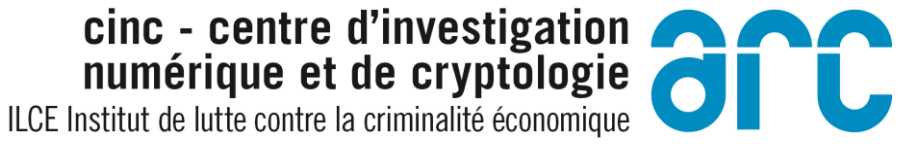

 $\bigcirc$  Cartifie ISO 9001

## **En cas de problèmes**

# Préserver la preuve… affaire de spécialistes

# Prendre contact avec la police

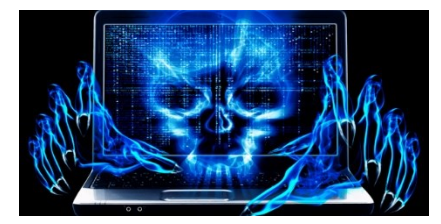

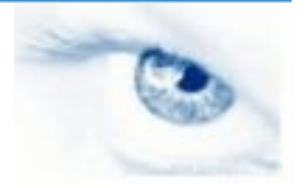

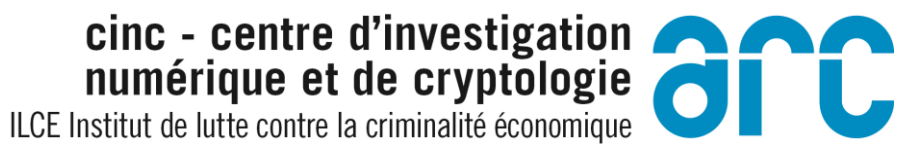

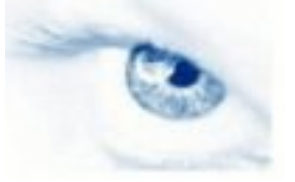

## **Preuve numérique**

# Une particularité très importante du monde numérique :

# Volatilité

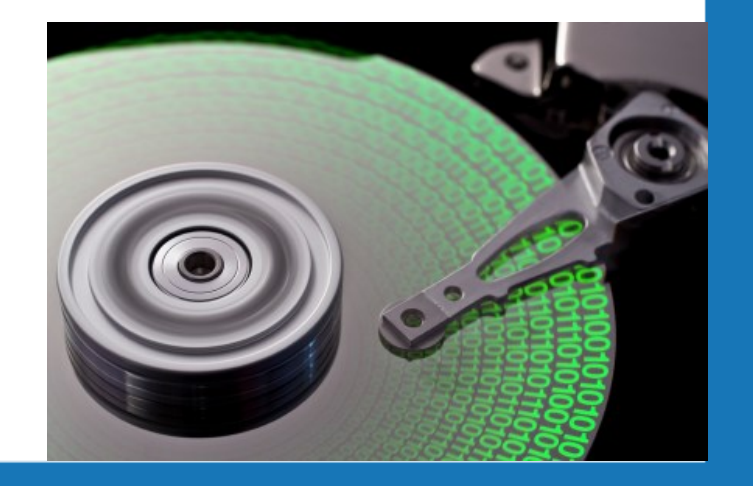

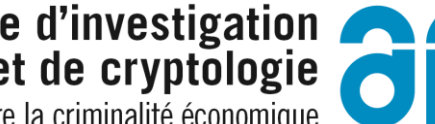

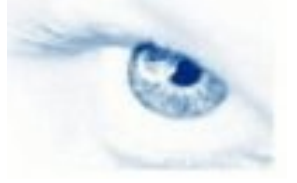

#### Mots clés

# Non-altération **Tracabilité**

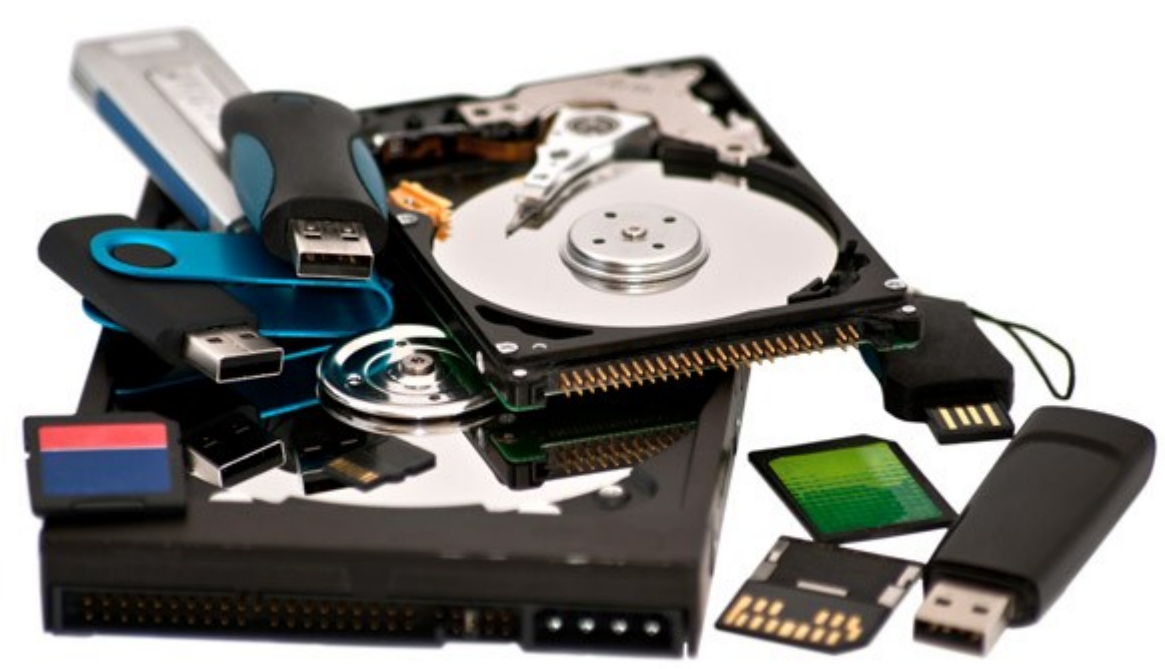

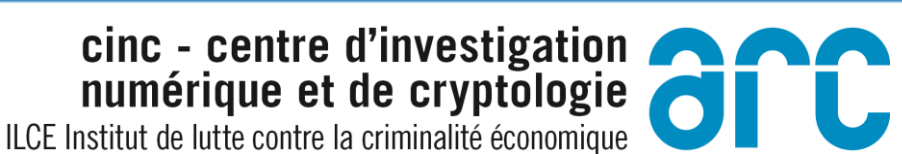

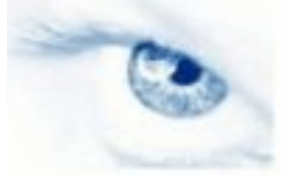

 $\bigcirc$  Cartifie ISO 9001

### **Préservation de la preuve**

# Changement des données

# Perte de données

# Effacement des données (virus, ver, etc…)

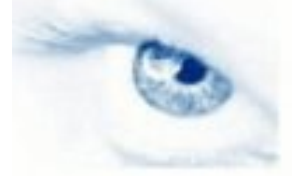

#### **Illustration**

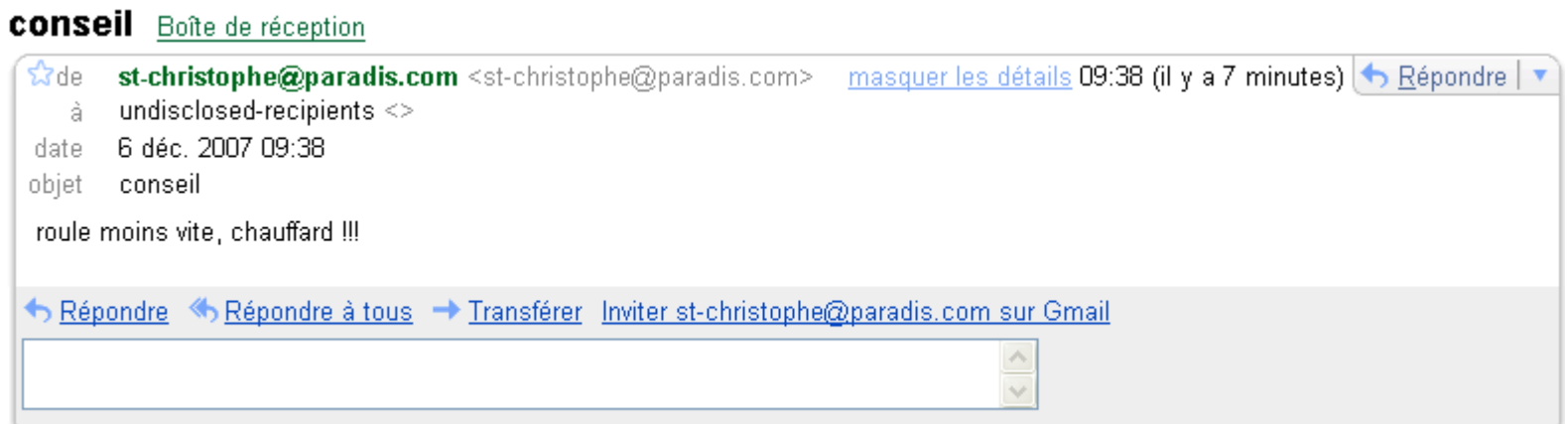

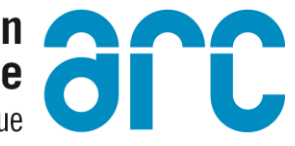

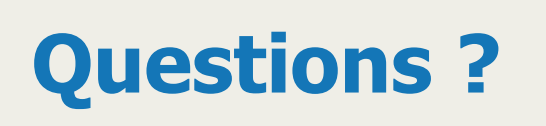

- Merci de votre attention
- Avez-vous des questions?

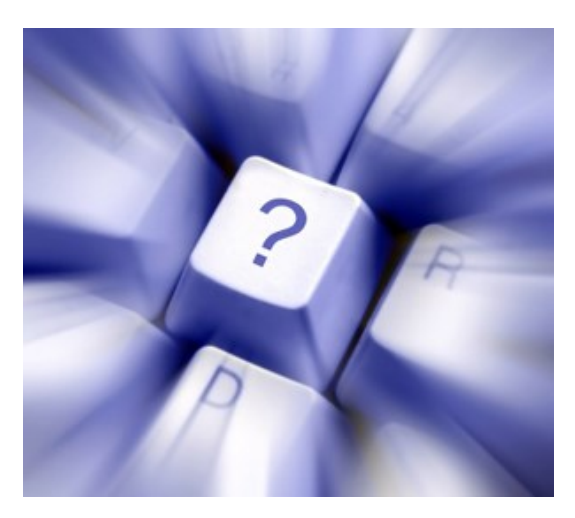

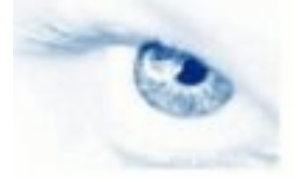

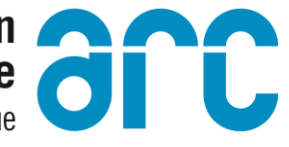

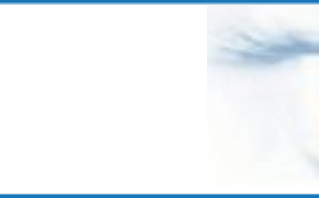

 $\bigcirc$  Cartifie ISO 9001

# Hack Academy

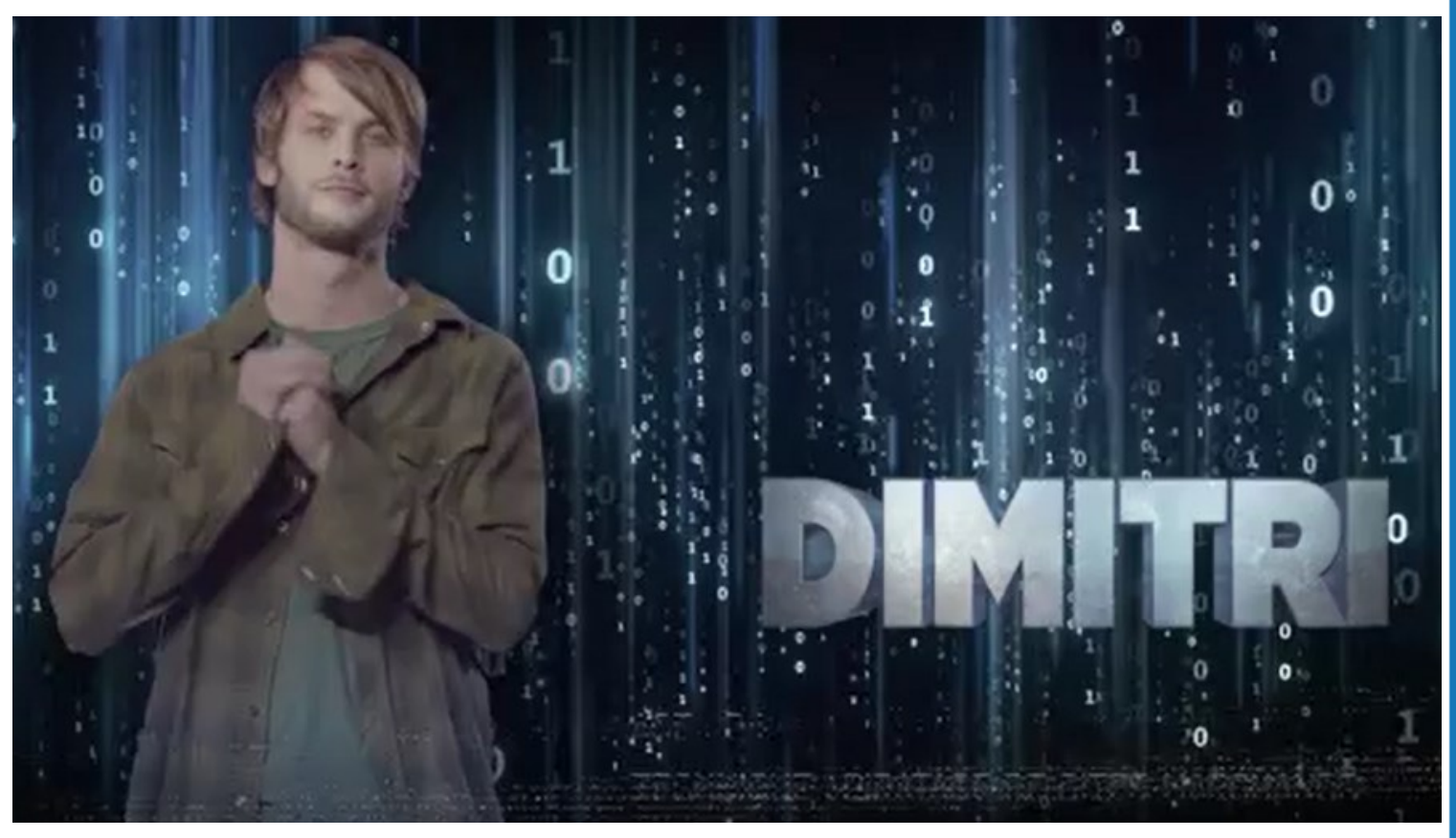